# **UNIVERSIDAD DE SONORA**

# **UNIDAD REGIONAL CENTRO**

# **DIVISIÓN DE CIENCIAS SOCIALES**

# **DEPARTAMENTO DE PSICOLOGÍA Y CIENCIAS DE LA COMUNICACIÓN**

**LICENCIATURA EN CIENCIAS DE LA COMUNICACIÓN**

**"Experiencias profesionales en la radio digital comercial en** 

**Hermosillo, Sonora: principales roles y perfiles profesionales** 

**extendidos para las y los comunicólogos".**

# **MEMORIA DE PRÁCTICAS PROFESIONALES**

**Para obtener el título de:**

**Licenciada en Ciencias de la Comunicación**

## **Presenta**:

 $0.74$ 

Samantha Jocelyne Molina Castillo.

**Director:** Dr. Luis Humberto Ruiz García.

Hermosillo, Sonora. Enero de 2022.

# **Universidad de Sonora**

Repositorio Institucional UNISON

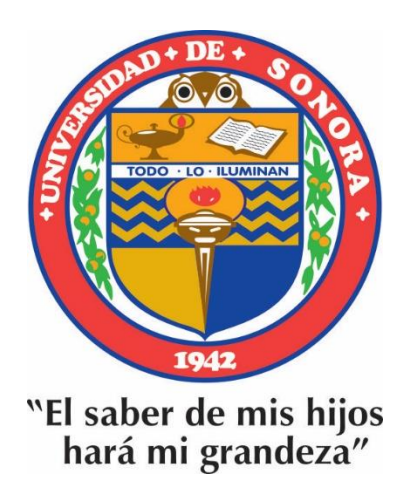

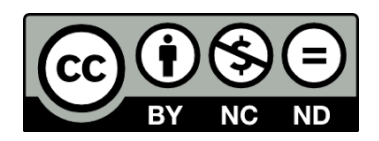

Excepto si se señala otra cosa, la licencia del ítem se describe como openAccess

# **UNIVERSIDAD DE SONORA**

# **UNIDAD REGIONAL CENTRO**

# **DIVISIÓN DE CIENCIAS SOCIALES**

# **DEPARTAMENTO DE PSICOLOGÍA Y CIENCIAS DE LA COMUNICACIÓN**

**LICENCIATURA EN CIENCIAS DE LA COMUNICACIÓN**

**"Experiencias profesionales en la radio digital comercial en Hermosillo, Sonora: principales roles y perfiles profesionales** 

**extendidos para las y los comunicólogos".**

# **MEMORIA DE PRÁCTICAS PROFESIONALES**

**Para obtener el título de:**

**Licenciada en Ciencias de la Comunicación**

## **Presenta**: Samantha Jocelyne Molina Castillo.

**Director:** Dr. Luis Humberto Ruiz García.

Hermosillo, Sonora. Enero de 2022.

#### **Dr. Sergio Alberto Beltrán Moreno.**

Jefe del Departamento de Psicología y Ciencias de la Comunicación.

Presente.-

Por este medio, nos permitimos informarle que el trabajo de titulación **"Experiencias profesionales en la radio digital comercial en Hermosillo, Sonora: principales roles y perfiles profesionales extendidos para las y los comunicólogos"** de la egresada **Samantha Jocelyne Molina Castillo** cumple con los requisitos teórico-metodológicos para ser sustentado en examen profesional por la opción de **Memoria de Prácticas Profesionales**. Por lo anterior, autorizamos se le asigne fecha para la realización del mismo.

ATENTAMENTE:

#### **Dr. Luis Humberto Ruiz García.**

Asesor-Director

#### Dr. Jorge Isaac Cortez Nolazco. **Dr. Flavio Valencia Castillo.**

Asesor Asesor Asesor Asesor Asesor Asesor Asesor Asesor

**M.C.P. Alberto Bernal Maldonado.**

Asesor

### AGRADECIMIENTOS.

Me encuentro completamente feliz y agradecida, por haber culminado esta gran etapa de mi vida, que me brindo tanto conocimiento, grandes experiencias, buenos amigos, y la satisfacción de haber estudiado por 4 años y medio una de las mejores carreras, porque es lo que me gusta, y lo disfrute cada semestre.

Doy gracias a mis padres Norma y Sergio por ser los principales promotores de mis sueños, por estar ahí en cada momento, cada minuto, por apoyarme en cada meta, objetivo y decisión. Por confiar en mis todos los días, y ayudarme a alcanzar todo lo que me propongo. Los amo infinitamente, no tengo como pagarles todo lo que han hecho por mí.

A mi madre por haberse aventurado conmigo a la ciudad y estar dispuesta a estar acompañándome cada día, a un estilo nuevo de vida, el siempre estar ahí, haciendo que todo fuera más fácil y cómodo para mí, con su cariño y astucia.

Gracias a mi padre por su atención, su paciencia, sus consejos, por su apoyo incondicional, por compartirme sus conocimientos cuando los míos no podían encontrar alguna respuesta clara, y él me hacía hallarla.

Dios es otra gran parte fundamental en mi vida, y sin duda en esta fase también, por haberme dado a los padres que tengo, el darme salud, y darles salud a ellos y a todas las personas y seres vivos que me aman y amo, porque me bendice cada día.

A mi alma mater la Universidad de Sonora por haberme permitido ser parte de ella, de ser un Búho, el abrirme sus puertas a un mundo de conocimiento, así como también a los diferentes docentes, y especialmente al Dr. Luis Humberto Ruiz García, siempre dispuesto en solucionarme cualquier duda, su amabilidad y atención es algo que aprecio mucho.

Y desde luego a mis asesores, Flavio Valencia, Jorge Cortez y Alberto Bernal por su colaboración en mi proyecto y a lo largo de la carrera. Siempre llevare conmigo todas sus palabras y las enseñanzas que me dieron.

Para finalizar agradezco a mis amigos por su compañía, por sus consejos, y los momentos gratos que pasamos, así también como a mi novio por estar conmigo en cada instante motivándome, e impulsándome a ser mi mejor versión.

# ÍNDICE

<span id="page-6-0"></span>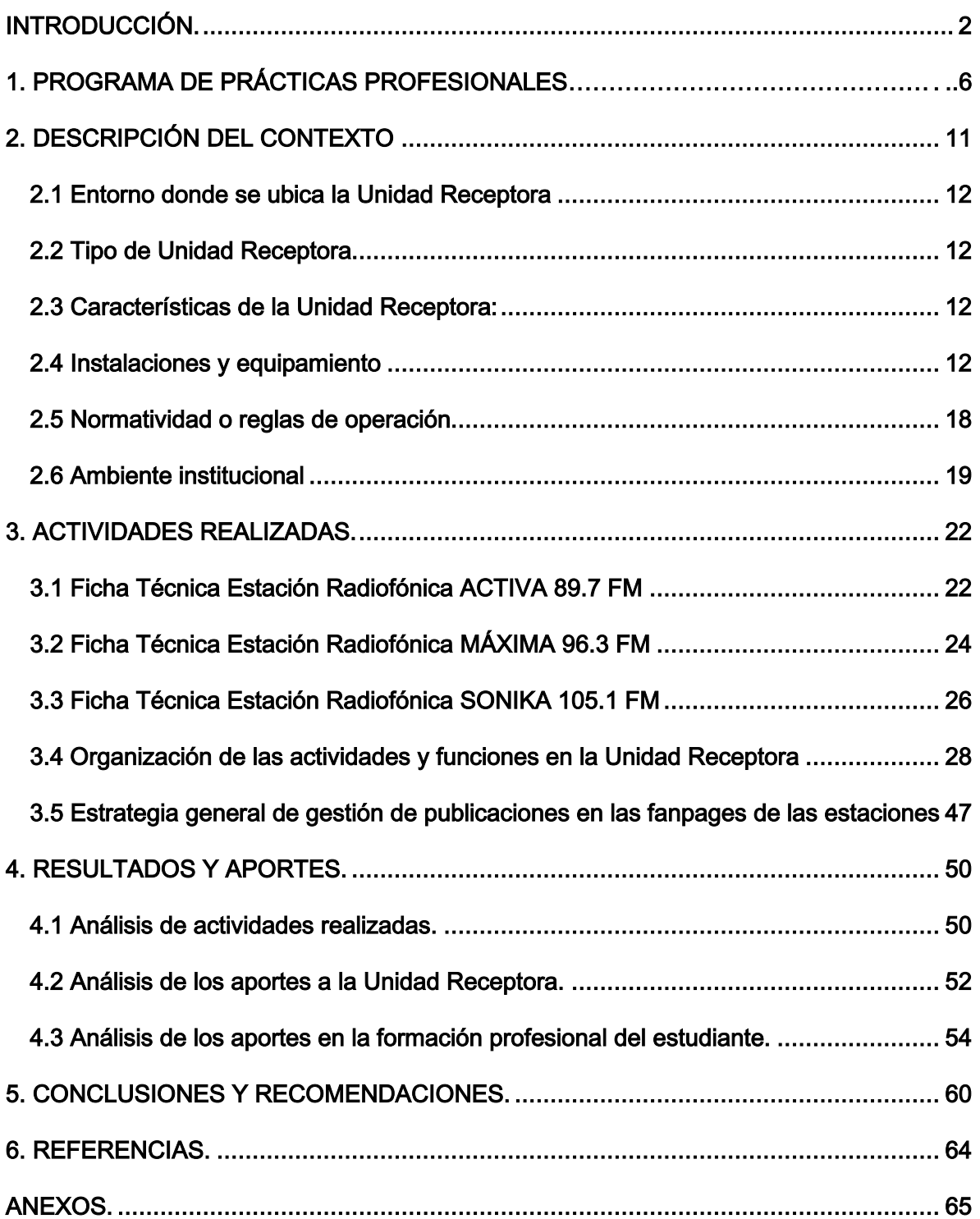

### INTRODUCCIÓN.

El presente trabajo es una memoria de prácticas profesionales producto de dos semestres de material de producción para Radio S.A, principalmente en la estación Máxima 96.3 FM de Hermosillo, Sonora durante el período comprendido enero 2019 a diciembre de 2019, lo que incluye los semestres 2019-1 y 2019-2.

El material representa la dedicación y esfuerzo realizado en el programa de Prácticas Profesionales de la Universidad de Sonora, y fue realizado dentro del eje especializante de Producción en Medios de la Licenciatura en Ciencias de la Comunicación.

Con motivo de irse relacionando con el que podría ser nuestro mundo laboral, y así implementar los conocimientos adquiridos, durante seis semestres de formación académica, la Universidad de Sonora nos permite ingresar a alguna unidad receptora, en el que nos podamos desarrollar e ir creando experiencias nuevas antes de culminar la licenciatura.

Opte por elegir el medio de una radiodifusora, debido a que, siempre me ha llamado la atención, además de ser un medio reconocido, y ser particularmente una estación que frecuentemente escuchaba y que es de mi agrado. No dejando de lado todo lo que esta empresa me podría nutrir profesionalmente.

Durante mi estancia como practicante en Radio S.A., específicamente en la estación Máxima 96.3 FM, pude poner en marcha muchos de mis conocimientos

ya adquiridos anteriormente, y también aprendí bastantes competencias nuevas, que me iban formando y haciendo crecer día con día.

Sin duda alguna, todos los días eran un desafío, lo cual me parecía emocionante y también muy interesante, el poder apreciar con mis propios ojos cómo funcionaba todo, la responsabilidad que tenía, y el tener que desenvolverse en un área que era nueva para mí puesto que, no me encontraba en la universidad, si no que estaba situada en el que podría ser ya mi área laboral.

Por lo tanto, tenía que estar siempre dispuesta a seguir aprendiendo, y a dar lo mejor de mí, mostrándome capaz y activa en las diferentes actividades que se requerían en la radiodifusora, al igual que adaptándome a nuevos espacios, nuevas personas y también a nuevas reglas.

En general todo fue muy gratificante para mí, el haber estado ahí como practicante para fortalecer e incrementar mis capacidades y conocimientos, me dejó un muy buen sabor de boca, debido a que, en la mayoría del tiempo sentí que podía seguirme formando profesionalmente, y competente ante las diferentes diligencias que se me asignaban.

El contenido explica lo que realice dentro del programa de prácticas profesionales de la Universidad de Sonora, en el eje especializante de Producción en Medios de la Licenciatura Ciencias de la Comunicación, información que se encuentra en los anexos y los formatos que exige la Universidad para acreditar las prácticas profesionales.

El documento exhibe de forma detallada la experiencia adquirida en la Unidad Receptora y considera la estructura oficial para presentar una Memoria de Prácticas Profesionales que establece el Manual de Procedimientos para la Titulación de la División de Ciencias Sociales de la Unidad Regional Centro<sup>1</sup>, por lo que a continuación, se describe el contenido del mismo.

En el apartado I se muestra el programa de prácticas profesionales, en el cual se describe el reglamento y procedimiento que se debe seguir y el respaldo institucional que desglosa los objetivos y alcances de las prácticas profesionales para los alumnos.

Continuando, en el apartado II se aborda la descripción del contexto, en la cual se describen las características y condiciones de la unidad receptora.

Mientras que en el apartado III, podemos observar todas las actividades realizadas dentro de la radiodifusora.

En el apartado IV se presentan los principales resultados y aportes, en los cuales, se realiza un análisis del programa de prácticas profesionales y de las actividades realizadas, así como también de mi colaboración directa en la unidad receptora y, en consecuencia, lo que la unidad receptora contribuyó a mi formación profesional.

 $\overline{a}$ 

<sup>&</sup>lt;sup>1</sup> DIVISIÓN DE CIENCIAS SOCIALES DE LA UNIVERSIDAD DE SONORA (2016). Manual de Procedimientos para la Titulación para la División de Ciencias Sociales. Recuperado d[e https://dcsociales.unison.mx/wp](https://dcsociales.unison.mx/wp-content/uploads/2019/07/manual_lineamientos_titulacion.pdf)[content/uploads/2019/07/manual\\_lineamientos\\_titulacion.pdf](https://dcsociales.unison.mx/wp-content/uploads/2019/07/manual_lineamientos_titulacion.pdf)

Para el cierre del documento, en el apartado V podemos encontrar la conclusión de la experiencia formativa en Grupo Radio S.A. y especialmente en Máxima 96.3 FM y, a partir de ella, nos permitimos realizar algunas recomendaciones desde mi propia experiencia como practicante y, particularmente, a partir del perfil del especialista en producción en medios, tanto de las habilidades como de los conocimientos y actitudes que demanda la realización de productos radiofónicos hoy en día.

Por último, las referencias consultadas que sirvieron de apoyo durante la experiencia en la práctica profesional, y adicionalmente, se anexan evidencias de los productos comunicativos donde colaboré directa e indirectamente.

Grupo Radio S.A. agrupa más de cien estaciones de radio en México. Su presidente y director general, Carlos Quiñones Armendáriz lo fundó en 1960 con el nombre de Grupo Radio Comunicación S.A. con una emisora en Morelia, Michoacán. Más tarde se unieron siete estaciones al consorcio convirtiéndose en Cadena Radio S.A.

### 1. PROGRAMA DE PRÁCTICAS PROFESIONALES.

La presente memoria se realizó en apego al Reglamento General de Prácticas Profesionales vigente de abril de 2020 por la Universidad de Sonora, el cual establece en su artículo 1° que dicho ordenamiento "tiene por objeto establecer las bases y lineamientos generales para la realización de prácticas profesionales de los alumnos que cursan estudios de licenciatura en los diferentes programas que ofrece la Universidad de Sonora"2.

En consecuencia, en el artículo 6° del mismo reglamento, se establece que "el objetivo de la práctica profesional es:

I. Contribuir a la formación integral del alumno a través de la interrelación de conocimientos teóricos y aspectos prácticos de la profesión.

II. Coadyuvar en la formación del alumno con el fin de desarrollar habilidades y competencias para diagnosticar, planear, ejecutar y evaluar actividades de la profesión, de conformidad con el perfil de egreso.

III. Proporcionar información pertinente para la actualización de los planes y programas de estudio.

IV. Fortalecer y consolidar la vinculación de la universidad con el entorno social y productivo.

 $\overline{a}$ 

<sup>&</sup>lt;sup>2</sup> H. COLEGIO ACADÉMICO (2020). Reglamento General de Prácticas Profesionales. Recuperado de [https://www.unison.mx/institucional/marconormativo/reglamentosescolares/ReglamentoPracticasProfesio](https://www.unison.mx/institucional/marconormativo/reglamentosescolares/ReglamentoPracticasProfesionales/) [nales/](https://www.unison.mx/institucional/marconormativo/reglamentosescolares/ReglamentoPracticasProfesionales/)

V. Promover valores profesionales, humanísticos y éticos en la formación integral del estudiante.

VI. Facilitar la inserción del egresado al mercado laboral"3.

Para tal efecto, para cumplir objetivos y acreditar las actividades a realizar dentro de la práctica profesional, es necesario que se establezca un programa de prácticas profesionales, el cual debe contener, según el artículo 17° del mismo ordenamiento, "… los siguientes apartados:

I. Datos de la unidad receptora.

 $\overline{a}$ 

- II. Funciones o actividades a desarrollar.
- III. Perfil profesional solicitado por la unidad receptora.
- IV. Justificación del plan de actividades en función del perfil profesional solicitado.
- V. El número de horas requeridas por la Unidad Receptora" 4.

En este sentido, dicho programa y proyecto se registró según lo estipulado en el artículo 18° del mismo reglamento, que especifica que "las solicitudes para el registro de proyectos de prácticas profesionales, podrán presentarse por las

<sup>&</sup>lt;sup>3</sup> H. COLEGIO ACADÉMICO (2020). Reglamento General de Prácticas Profesionales. Recuperado de [https://www.unison.mx/institucional/marconormativo/reglamentosescolares/ReglamentoPracticasProfesio](https://www.unison.mx/institucional/marconormativo/reglamentosescolares/ReglamentoPracticasProfesionales/Reglamento_General_de_Practicas_Profesionales_Abril_2020.pdf) [nales/Reglamento\\_General\\_de\\_Practicas\\_Profesionales\\_Abril\\_2020.pdf](https://www.unison.mx/institucional/marconormativo/reglamentosescolares/ReglamentoPracticasProfesionales/Reglamento_General_de_Practicas_Profesionales_Abril_2020.pdf)

<sup>&</sup>lt;sup>4</sup> H. COLEGIO ACADÉMICO (2020). Reglamento General de Prácticas Profesionales. Recuperado de [https://www.unison.mx/institucional/marconormativo/reglamentosescolares/ReglamentoPracticasProfesio](https://www.unison.mx/institucional/marconormativo/reglamentosescolares/ReglamentoPracticasProfesionales/Reglamento_General_de_Practicas_Profesionales_Abril_2020.pdf) [nales/Reglamento\\_General\\_de\\_Practicas\\_Profesionales\\_Abril\\_2020.pdf](https://www.unison.mx/institucional/marconormativo/reglamentosescolares/ReglamentoPracticasProfesionales/Reglamento_General_de_Practicas_Profesionales_Abril_2020.pdf)

Unidades Receptoras, Coordinadores, Responsables y Tutores de Prácticas Profesionales y/o los alumnos involucrados en el proyecto respectivo" 5.

Para tal motivo, la Comisión Académica de Prácticas Profesionales del Programa Educativo de la Licenciatura en Ciencias de la Comunicación solicitó al Consejo Divisional de Ciencias Sociales, el registro del Programa de Prácticas Profesionales de la Licenciatura en Ciencias de la Comunicación, el cual quedó oficializado en sesión extraordinaria efectuada el 28 de mayo de 2014, en el acta 05/14<sup>6</sup> y respectivo anexo 17.

Las prácticas profesionales, comienzan a partir del séptimo semestre, cuando se selecciona el eje especializante. En mi caso, la especialidad que seleccione fue la de Producción en Medios, así que decidí involucrarme en un medio tradicional de comunicación, específicamente en la radio, llevando a cabo toda mi práctica profesional dentro de una sola unidad receptora.

Sin embargo, para prepararme un poco más, fue hasta el siguiente semestre cuando empecé a realizar mis prácticas profesionales en la empresa.

En el octavo semestre, de enero a mayo del 2019, se realizaron las prácticas profesionales en Grupo Radio S.A., contando con el maestro Fernando

 $\overline{a}$ 

<sup>&</sup>lt;sup>5</sup> H. COLEGIO ACADÉMICO (2020). Reglamento General de Prácticas Profesionales. Recuperado de [https://www.unison.mx/institucional/marconormativo/reglamentosescolares/ReglamentoPracticasProfesio](https://www.unison.mx/institucional/marconormativo/reglamentosescolares/ReglamentoPracticasProfesionales/Reglamento_General_de_Practicas_Profesionales_Abril_2020.pdf) [nales/Reglamento\\_General\\_de\\_Practicas\\_Profesionales\\_Abril\\_2020.pdf](https://www.unison.mx/institucional/marconormativo/reglamentosescolares/ReglamentoPracticasProfesionales/Reglamento_General_de_Practicas_Profesionales_Abril_2020.pdf)

 $^6$  H. CONSEJO DIVISIONAL DE CIENCIAS SOCIALES (2014). ACUERDOS. Recuperado de [https://dcsociales.unison.mx/acuerdos/2014/Acuerdos05\\_14.pdf](https://dcsociales.unison.mx/acuerdos/2014/Acuerdos05_14.pdf)

 $^7$  H. CONSEJO DIVISIONAL DE CIENCIAS SOCIALES (2014). ACUERDOS. Recuperado de [https://dcsociales.unison.mx/acuerdos/2014/Anexos/anexo1\\_05\\_14.pdf](https://dcsociales.unison.mx/acuerdos/2014/Anexos/anexo1_05_14.pdf)

Fuentes Fierros como tutor, y como representante de la unidad receptora, la Lic. Alejandra Ortiz, jefa de recursos humanos de la mencionada radiodifusora.

En el noveno y último semestre, correspondiente a los meses de septiembre a diciembre de 2019, contando nuevamente con el maestro Fernando Fuentes Fierros como tutor, y de representante de la unidad receptora, la Lic. Alejandra Ortiz.

Para la realización de las diferentes actividades en la empresa, tuve asesorías por parte de mis profesores, así como también evaluaciones de colegiados de maestros al concluir cada semestre, en los cuales se presentaba el trabajo que se había realizado dentro de la unidad receptora antes mencionada.

Al iniciar mis prácticas profesionales en la unidad receptora desde el día uno me explicaron el funcionamiento de la radiodifusora, me dieron indicaciones de las que serían mis tareas y actividades, las cuales estaban supervisadas por la Coordinadora de las estaciones.

Mis actividades consistían en administrar las redes sociales de tres estaciones hermanas las cuales son Máxima 96.3 FM, Activa 89.7 FM y Sonika 105.1 FM, en donde aprendí a buscar información de interés para la audiencia, entre otros elementos importantes.

Después mis tareas fueron aumentando hasta llegar a editar las notas informativas de los reporteros, la edición de un programa radiofónico, además de tomar fotografías para la imagen promocional de algunos de los locutores y finalmente llegar a ser operadora técnica dentro de la estación Máxima 96.3 FM en el turno de la locutora Adriana Inzunza.

### 2. DESCRIPCIÓN DEL CONTEXTO.

La realización de las prácticas profesionales en la Universidad de Sonora son necesarias para que los estudiantes podamos relacionarnos y poner en marcha los conocimientos que hemos adquirido a lo largo de nuestra carrera profesional.

 Por ende, el adentrarnos al mundo laboral nos permite seguir aprendiendo, expandiendo nuestro conocimiento sobre el tema, a crear experiencias propias y desenvolvernos como futuros profesionistas.

La razón por la cual elegí una radiodifusora fue porque, además de ser una empresa reconocida que administra varias estaciones, siempre me ha gustado la locución; me gusta escuchar de forma frecuente su contenido, además de considerar que podía crecer en gran medida laboralmente, así como personalmente por todos los aspectos que implica su operación y funcionamiento.

Máxima 96.3 FM, Activa 89.7 FM y Sonika 105.1 FM son algunas de las estaciones que opera Radio S.A., la cual no se estanca en un solo género musical y formato, al contrario de ello, incluye diversos estilos de música, lo cual la convierte en una cadena interesante y multifacética que atrapa desde las edades más jóvenes hasta las más adultas, con su música pop, rock, alternativo, reggaetón y más, sumando esas características a mi decisión de inclinarme y querer ser parte de este grupo radiofónico que además está presente en festivales juveniles muy importantes en la ciudad de Hermosillo, Sonora.

#### <span id="page-17-0"></span>2.1 Entorno donde se ubica la Unidad Receptora: Urbano.

### <span id="page-17-1"></span>2.2 Tipo de Unidad Receptora: Empresa privada.

#### <span id="page-17-2"></span>2.3 Características de la Unidad Receptora:

Grupo Radio S.A. es un corporativo que cuenta con cuatro estaciones hermanas las cuales son, Máxima 96.3 FM, Activa 89.7 FM, Sonika 105.1 FM y Grupera 93.1 FM (actualmente sin funcionamiento).

#### <span id="page-17-3"></span>2.4 Instalaciones y equipamiento:

La radiodifusora se encuentra ubicada en la calle Nayarit #96 esquina con Heriberto Aja en la colonia Centro en Hermosillo, Sonora México.

El lugar es una casa grande que se divide en varias secciones; al entrar se encuentra el área de ventas, administrativa y la recepción. Al caminar a la derecha y al fondo están los baños del personal correspondiente de esta zona, donde también se ubican alrededor varias oficinas.

En el espacio donde se encuentran las secretarias se localizan aproximadamente tres oficinas más, las ventanas son muy grandes, y se puede apreciar el pasto verde y algunos árboles. Al fondo está situada una puerta que da a un pequeño jardín.

El pequeño jardín tiene una fuente, un tanto minimalista pues no es muy común, hay césped artificial, y se encuentra una cochera donde únicamente se estacionan las camionetas de la radio, para transportarse hacia los controles remotos. Es un lugar para salir a distraerse, convivir, despejarse, y es muy relajante por las palmas y árboles que se encuentran ahí.

Al lado derecho del patio se ubica un pasillo largo que lleva a otros baños y un lavadero, donde el personal de limpieza deja el material que utilizan diariamente (escobas, trapeadores, etc.).

El patio está en el centro de la casa y al fondo de este se encuentran las diferentes cabinas de la radio, al entrar a dicha área, lo primero que se puede apreciar es un pasillo largo, a la izquierda se localiza la primera cabina que es donde se realiza el programa "Tres con leche", el cual se transmite de lunes a viernes en el horario de seis a nueve de la mañana, y es emitido en las tres estaciones de la radiodifusora.

Al lado de esa cabina, se sitúa otra cabina que es donde se transmite la estación en la que yo estuve practicando como asistente de operador técnico, en Máxima 96.3 FM. En general, todas las cabinas son de buen tamaño y están bien equipadas.

Al salir de la cabina de Máxima 96.3 FM está colocado un gran espejo, las paredes son todas blancas, pero tienen colgados diferentes cuadros rectangulares y coloridos muy grandes de artistas musicales, tales como Justin Bieber, Enrique Iglesias, Maluma, por mencionar algunos.

El espejo antes mencionado divide la vista de la primera cabina y de otras dos que se ahí se encuentran, ya que el espejo está en medio del pasillo, una de ellas es donde antes se transmitía la estación Grupera 93.1 FM, la cual estaba en funcionamiento cuando yo realizaba mis prácticas profesionales.

Después se cambió su nombre porque fue renovado todo el formato de esa estación, nombrado en ese tiempo como "Latino" . Estuvo así por algún tiempo y actualmente está siendo rentado con un nuevo nombre, "El Heraldo", el cual solo sirve como repetidora o retransmisor de algunos programas radiofónicos, como por ejemplo, el noticiero de Adela Micha u otros con sede en la Ciudad de México.

Siguiendo por esa zona y a un lado de la que antes era el área de Grupera 93.1 FM está la cabina de Activa 89.7 FM, todas tienen prácticamente el mismo tamaño, es amplio, cuenta con dos computadoras, una para el locutor y otra para el operador técnico, únicamente en la cabina de Máxima 96.3 FM se cuenta con tres computadoras de escritorio.

También olvide mencionar que cada una de las cabinas tiene ventanas de buen tamaño donde se pueden apreciar las cabinas vecinas y el pasillo. Desde Activa 89.7 FM, se puede observar la cabina de Sonika 105.1 FM, que está a un lado de ella, donde solo se cuenta con una computadora, una mesa grande con su respectiva consola y audífonos.

Los últimos tres espacios que quedan de esa parte son utilizados como oficinas, la que está al final es donde yo estuve al iniciar mis prácticas profesionales, la cual corresponde a la Coordinadora de las estaciones, dentro de esa oficina, se ubica una pequeña cabina, pero no está en funcionamiento y se utiliza para guardar mercancía de la radio, por ejemplo, cuando se tienen promociones y se regalan camisetas o souvenirs, se guardan las cajas y también material radiofónico como audífonos, etcétera.

Cabe mencionar que es en dicha oficina donde se realizan las grabaciones de las noticias elaboradas por los reporteros, y otras notas informativas, también se editan los controles remotos, en las grabaciones de los audios no se escuchan ruidos ambientales, ya que a pesar de ser una oficina, las paredes tienen paneles grandes de espuma acústica.

También existe un pequeño espacio que es utilizado como cocina y comedor, donde los empleados y practicantes pueden ir y calentar su comida. En el interior de esta, además de contar con un microondas, también se tiene una mesa grande y otra pequeña, cafetera y sobres de café y cuenta con varias sillas, no muchas, pero suficientes para el personal que convive durante el día.

Como las ventanas son muy grandes, casi del tamaño de la pared, se tiene mucha iluminación. Para terminar, a un lado de la pequeña cocina, se localiza una puerta, personalmente nunca he entrado a esa área, pero se extienden varias

oficinas donde los reporteros trabajan en sus notas policiales, informativas, etcétera.

Durante el tiempo que estuve haciendo mis prácticas profesionales, el área en la que colabore fue al principio en redes sociales y edición de notas informativas, después de seis meses aproximadamente, pasé a prestar mis servicios como asistente de operador técnico, la cual está distribuida de la siguiente manera:

Reporteros: Su misión radica en la búsqueda de información, para lo cual realizan investigaciones y entrevistas, analizando las opiniones e impresiones de otras personas con la finalidad de reportar lo observado y recopilado de una manera efectiva, oportuna y atractiva.

Locutores: Son aquellos que hacen llegar su voz a los hogares a través de un programa radial. El locutor puede hacer publicidad de productos, anunciar música, emitir comunicados, brindar información y noticias, etcétera. Como en este caso no existe imagen visual, el timbre, la expresividad y la modulación de la voz son muy importantes, para lograr captar interés, atención y atractivo al radioescucha.

Productores: Un productor en el caso de la radio, es una pieza clave pues tiene un papel muy importante, ya que es quien se encarga de armar los contenidos del programa reuniendo los aportes de todo el equipo y así poder garantizar una transmisión de calidad que logre enganchar a la audiencia.

Técnico: Entre los trabajos que realizan los técnicos de mantenimiento de un sistema informático, está el velar por el buen funcionamiento de los equipos y periféricos, así como de intervenir en caso de que ocurra un problema. El técnico de sistemas monitorizará el funcionamiento de los equipos para controlar el perfecto desarrollo de la actividad. Si nota alguna alteración inusual, localiza el problema y lo solventa.

Editores: Estas personas se encargan de la post-producción, al recibir la información y audios ya grabados por cada reportero. Mezclar todo, desde voz hasta música de fondo, para después ser transmitidas en las tres estaciones.

Operador técnico: Es aquella persona que está al mando de los controles técnicos para que se lleve a cabo la emisión de algún programa radiofónico, es el que opera la consola, la persona que elije lo que va al aire, el cómo será trasmitido y el que mezclará los audios. Es el que da las señales de entrada y salida al aire al locutor, lleva estrictamente la duración de los tiempos del programa.

Coordinadora de estación radiofónica: El titular de este puesto es responsable de planear, organizar, dirigir y controlar la producción y programación de la estación de radio; de revisar y aprobar el proyecto de programación de la radiodifusora; así como proponer al director general proyectos de producción de programas de radio que fomenten la cultura, los valores y la identidad.

#### <span id="page-23-0"></span>2.5 Normatividad o reglas de operación:

Como en cada empresa u organización contar con un reglamento interno es de vital importancia para la supervivencia y armonía en el área laboral. De acuerdo con Leidy Lozano, Analista de Desarrollo Organizacional, el reglamento es un mecanismo que le permite a un empleador y a sus colaboradores tener claridad de las sanciones, los beneficios y las obligaciones de las dos partes.

"Es el mecanismo a través del cual logras el sentido de pertenencia por parte de los colaboradores. Te permite gestionar la cultura organizacional porque promueve o prohíbe ciertas conductas laborales, y además es una prueba de que la empresa cumple con lo que exige la Ley y es responsable a la hora de comunicarlo a sus colaboradores".

Por lo que en Grupo Radio S.A. se estipulan "las siguientes normatividades para todas sus estaciones, tanto para locutores, operadores técnicos y practicantes:

- 1. Cumplir con los horarios establecidos según el cargo que tengas.
- 2. Cuidar las armonías, al estar al aire, así también como evitar los silencios.
- 3. Programar correctamente las promociones con la hora que se indica.
- 4. Mandar los cortes comerciales al tiempo que corresponda.
- 5. Cuidar el lenguaje, este debe ser claro y coherente, sin palabras obscenas o que puedan herir susceptibilidades.

- 6. Evitar consumir algún tipo de alimento o bebida dentro de las cabinas.
- 7. No prender o jugar con materiales inflamables, como fuego y encendedores.
- 8. Configurar celulares y dispositivos movibles, antes de entrar a la cabina con el fin de evitar algún sonido que interrumpa y/o afecte el buen desarrollo de la producción.
- 9. Cuidar los equipos técnicos que están a su disposición.
- 10. Mantener el respeto en la forma de referirse, hablar o expresarse hacia las personas que laboran en esta dependencia y con sus compañeros".

### <span id="page-24-0"></span>2.6 Ambiente institucional:

En Grupo Radio S.A., el ambiente institucional es muy bueno, los empleados son amables y respetuosos entre ellos y con los practicantes. Te explican todo detalladamente y siempre están dispuestos a colaborar si tienes dudas sobre manejo técnico o procedimiento operativo.

Me hicieron sentir aceptada y en confianza, también muy cómoda. Mi lugar de trabajo era compartido con la Coordinadora de las estaciones, me proporcionaron una computadora, escritorio y silla, para poder trabajar sin complicaciones para cumplir con las actividades encomendadas.

En todo momento me sentí muy bien, de estar aportando un poco de mi conocimiento a esa empresa. Desde el primer día me presentaron a los diferentes empleados y todos me recibieron con mucho gusto y entusiasmo.

Las instalaciones de la radiodifusora son buenas, aunque tiene algunos detalles ya que es un lugar que cuenta con mucha trayectoria, pero no es incómodo o desagradable estar ahí, los espacios son buenos y realmente se puede trabajar adecuadamente.

El personal de trabajo como lo mencione anteriormente, siempre fue respetuoso y amigable conmigo, en general todos son amables con todos y en ocasiones cuando me encontraba sola en la oficina iban a hacerme compañía o preguntar si necesitaba ayuda o simplemente hacían un comentario gracioso.

Los empleados son en general, personas mayores de 25 años, sin embargo, también hay mucha gente joven, como locutores, incluso me tocó ver a practicantes más jóvenes que yo con los cuales compartí poco, ya que ellos se encontraban en otro horario dentro de la radio.

Era agradable coincidir con algunas personas debido a que contábamos con la misma formación académica de la Universidad de Sonora u otras universidades, pero claramente todos enfocados a un mismo fin, comunicar; te hacen sentir en sintonía y con experiencias similares debido a que tenemos el

mismo interés por los medios de comunicación y todo lo que conlleva estudiar la Licenciatura de Ciencias de la Comunicación.

El ambiente cambiaba siempre en la tarde que es en el horario en el que yo estaba, pues a pesar de que si hay personas, no se encontraban tantas como en la mañana, pero en ambas situaciones con mucho movimiento, puesto que en el horario matutino los reporteros salen a grabar sus notas, y en la tarde, se realizaban entrevistas y controles remotos, así como también en la noche.

### <span id="page-27-0"></span>3. ACTIVIDADES REALIZADAS.

### <span id="page-27-1"></span>3.1 FICHA TÉCNICA ESTACIÓN RADIOFÓNICA: Activa 89.7 FM.

Género y giro: Reggaeton. Medio de comunicación, radio comercial musical.

Horario de transmisiones: 24 horas del día, con 16 horas acompañando con locutores en vivo, presentadores de canciones.

### Estructura de programación diaria:

6:00 am – 9:00 am: Tres con leche.

- 9:00 am 10:00 am: Poder Noticias Radio S.A.
- 10:00 am 2:00 pm: Jorge Castillo.
- 2:00 pm 6:00 pm: Adán Paredes.

6:00 pm – 10:00 pm: René Valdez.

Resto del día programación musical.

Fines de semana 10:00 pm – 12:00 am Activa Dj.

Público target: Personas de entre 15 a 35 años de edad. Nivel socioeconómico bajo, medio.

Principales locutores: Jorge Castillo, Adán Paredes, Alejandra León y Rene Valdez.

Principales operadores: Damaris Pérez, Juan Enrique Romero y Osvaldo Ríos.

Redes sociales oficiales: Instagram, Facebook y página web como Activa 89.7.

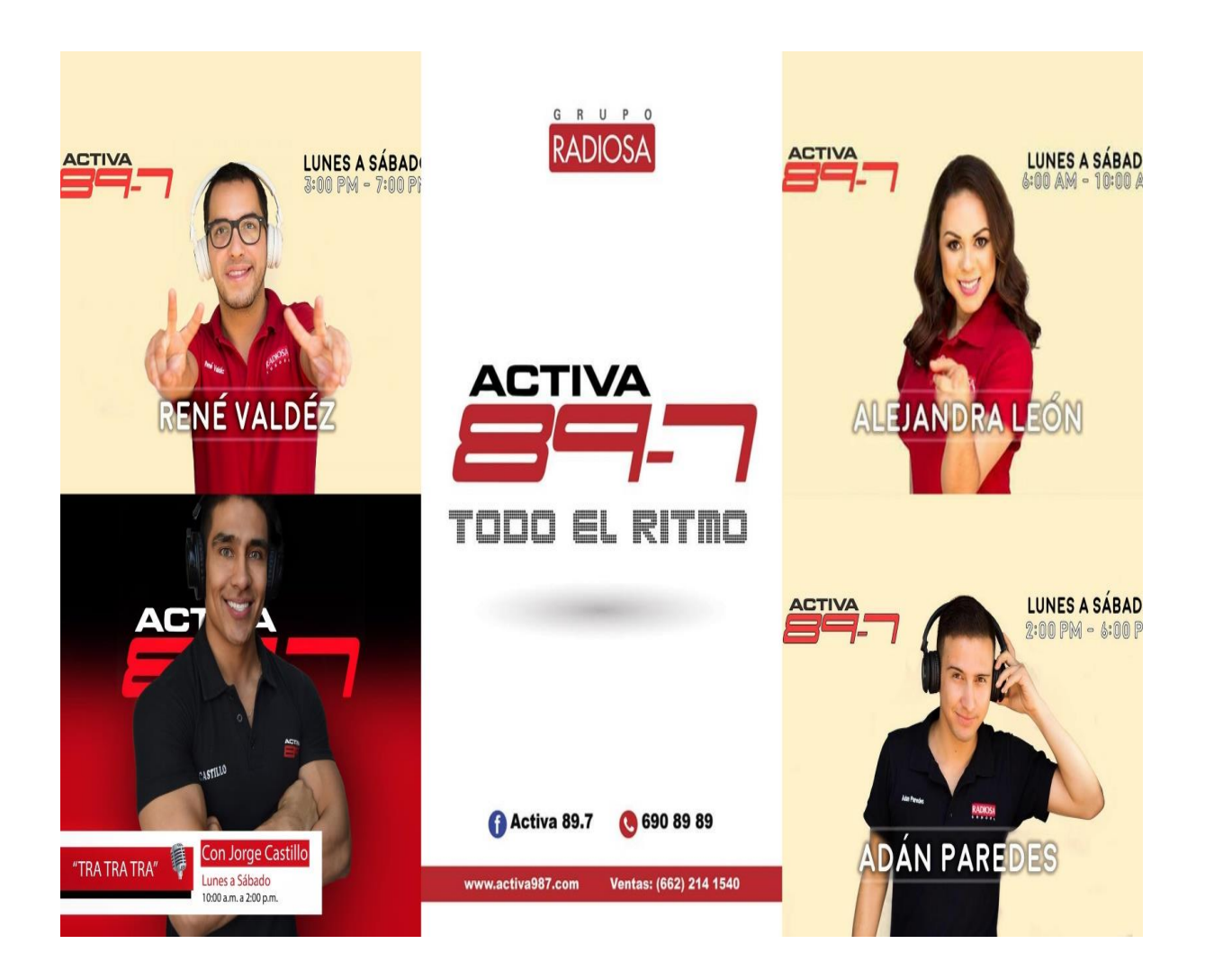

### 3.2 FICHA TÉCNICA ESTACIÓN RADIOFÓNICA: Máxima 96.3 FM.

Género y giro: Electropop, música nueva y éxitos. Medio de comunicación, radio comercial musical.

Horario de transmisiones: 24 horas del día, con 16 horas acompañando con locutores en vivo, presentadores de canciones.

### Estructura de programación diaria:

6:00 am – 9:00 am: Tres con leche.

9:00 am – 10:00 am: Poder Noticias Radio S.A.

10:00 am – 2:00 pm: Elizabeth Fuentes.

2:00 pm – 6:00 pm: Adriana Inzunza.

6:00 pm – 10:00 pm: Javier Gómez.

Resto del día programación musical.

Fines de semana 10:00 pm – 12:00 am programación especial Máxima beat.

Público target: Personas de entre 18 a 40 años de edad. Nivel socioeconómico,

medio, medio alto.

Principales locutores: Lucia Mendoza, Elizabeth Fuentes, Adriana Inzunza, Javier

Gómez.

Principales operadores: Jorge Aguirre, Javier Gómez y Luis Quijada.

Redes sociales oficiales: Instagram, Facebook y página web como Máxima 96.3.

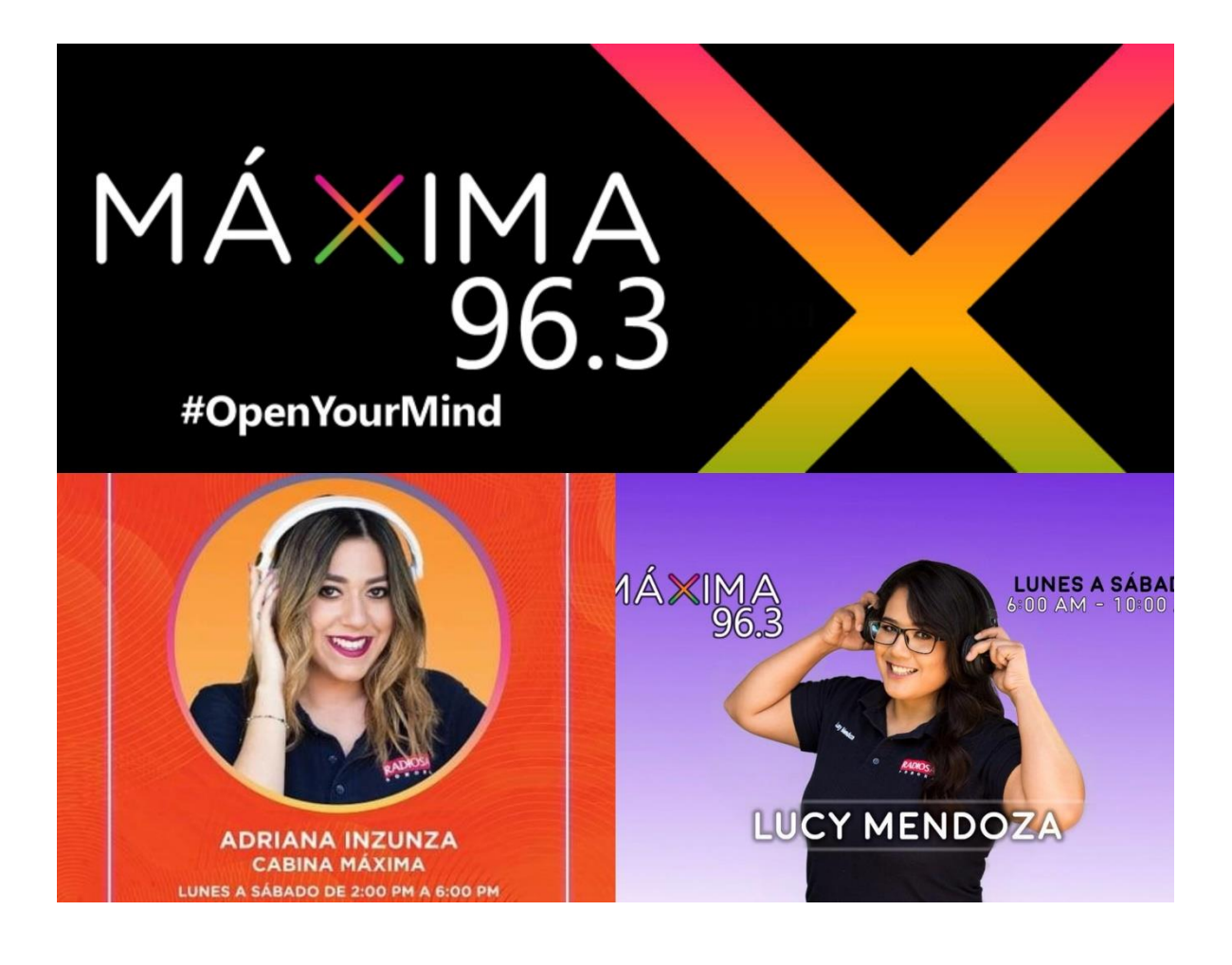

### 3.3 FICHA TÉCNICA ESTACIÓN RADIOFÓNICA: Sonika 105.1 FM.

Género y giro: Pop oldie, éxitos actuales y rock. Medio de comunicación, radio comercial musical.

Horario de transmisiones: 24 horas del día, con 16 horas acompañando con locutores en vivo, presentadores de canciones.

### Estructura de programación diaria:

6:00 am – 9:00 am: Tres con leche.

- 9:00 am 10:00 am: Poder Noticias Radio S.A.
- 10:00 am 12:00 pm: Música programada.
- 12:00 pm 2:00 pm: Irene Acuña.
- 2:00 pm 6:00 pm: Jorge Barranco.
- 6:00 pm 10:00 pm: Alejandro Mosinet.

Resto del día programación musical.

Fines de semana 10:00 pm – 12:00 am Sonika beat.

Público target: Personas de 30 a 60 años de edad aproximadamente. Nivel socioeconómico bajo, medio.

Principales locutores: Irene Acuña, Jorge Barranco y Alejandro Mosinet.

Principales operadores: Fausto López, Jorge Castillo, Adán Paredes y Dante.

Redes sociales oficiales: Instagram, Facebook y página web como Sonika 105.1.

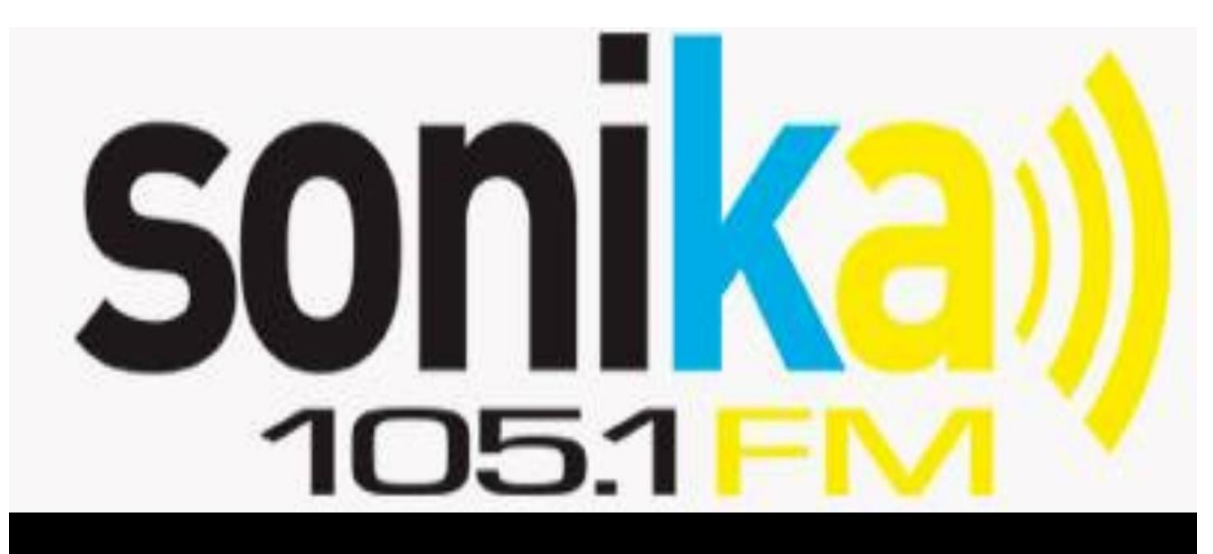

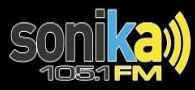

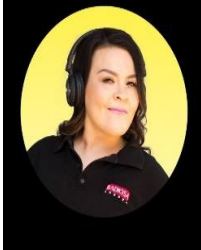

**IRENE ACUÑA CABINA SONIKA LUNES A VIERNES** 

12 A 2 PM

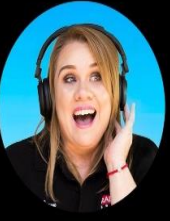

**Sonikay** 

**MARTHA SERRANO MATUTINO SONIKA** LUNES A SÁBADO 6 A 11 AM

#### 3.4 Organización de las actividades y funciones en la Unidad Receptora.

El 21 de enero del 2019 comencé mis prácticas y durante mis primeros días y alrededor de varios meses estuve colaborando en el manejo de redes sociales (Facebook) para publicaciones de notas de entretenimiento, promociones y noticias en las diferentes *fanpages* oficiales de las estaciones del grupo radiofónico tales como Máxima 96.3 FM Activa 89.7 FM y Sonika 105.1 FM.

Esto lo hacía diariamente, al inicio me explicaron más o menos el contenido que tenía que publicar y algunas recomendaciones, como escribir solo lo más importante, que fuera breve, y con un título que llamara la atención, al igual que agregar el logotipo según la estación a las fotografías para crear identidad directa.

Publicaba alrededor de tres notas por estación, pero en diferentes horarios, para que no salieran todas juntas, por ejemplo, a una hora una y a otra hora, la otra, mi turno terminaba temprano en ese entonces, pero dejaba otras tres notas programadas para el resto de la tarde y favorecer la actividad de las redes oficiales de las estaciones.

Esto no necesariamente me lo pedían, pero lo consideraba importante, sobre todo porque siempre había mucha información, o bueno casi siempre, y me parecía importante para mantener informada a la audiencia y sobre todo para mantener activa las páginas y redes sociales.

Las publicaciones que realizaba como lo comenté anteriormente, eran mayormente de espectáculos de famosos, pero también hacia publicaciones de

noticias sobre ciencia o de carácter informativo, en casos especiales cuando se realizaban festivales y la estación cubría ese evento, publicaba también promociones o concursos para que participarán personas y seguidores, y pudieran ganarse uno o hasta boletos dobles de los eventos.

En algunas ocasiones, también se publicaba contenido sobre los locutores, invitando a las personas a escucharlos o simplemente promocionando su imagen.

Agregando siempre el logotipo correspondiente de cada estación, no había problema con las fotografías de las notas porque eran públicas. Cabe mencionar que según la estación, dependía el tipo de contenido. Ya que son formatos y audiencias diferentes, en Máxima 96.3 FM y Activa 89.7 FM son personas más jóvenes, mientras que en Sonika la audiencia son mayormente adultos.

Por ser Máxima 96.3 FM una estación de genero electropop, el contenido debía ser sobre artistas enfocados a ese género igualmente, se debía tener congruencia con las notas, y no publicar artistas que no correspondieran a dichas estaciones. Por ejemplo, en ninguna de las fanpage que yo administraba era coherente publicar acerca de artistas del regional mexicano.

Las notas de espectáculos, y todo lo que publicaba, se identificaba en páginas oficiales; muchas de ellas me las recomendaron otros practicantes, incluso también la Coordinadora, y cuando recién entre sí las utilizaba, pero después fui buscando otras para aumentar el acopio, selección y publicaciones.

La información muchas veces coincidía, sin embargo, existían demasiadas páginas donde sacar notas adecuadas; particularmente recuerdo dos porque eran las que más frecuentaba, que son Anton y E! Entertainment, así como también en las páginas oficiales de cada estación.

Mi encomienda principalmente se concentraba en generar contenidos para las *fanpages* oficiales de las estaciones para buscar la interacción<sup>8</sup> con los usuarios y seguidores de las redes sociales oficiales.

La interacción con la audiencia era bastante irregular pues dependía de las notas; algunas causaban una acción recíproca y comentaban, reaccionaban dando "likes", "me encanta", "me divierte" y "me asombra". Etiquetaban a sus amigos y se creaban conversaciones. Sin embargo, no en todas pasaba lo mismo.

En otros casos tan solo daban "like", pero no eran tan populares, en las fanpages donde puedo recordar que más había más interacción era en Máxima 96.3 FM y en Activa 89.7 FM, y alguna ocasión en Sonika 105.1 FM.

Siempre utilice Adobe Photoshop CS6, para hacer cualquier tipo de edición, agregar logotipos, texto, hacer imágenes de promoción, collages, etc.

El 30 de enero del 2019, comencé con una tarea nueva que fue editar los audios de los reporteros, me explicaron como tenía que hacerlo, y era

 $\overline{a}$ 

 $^8$  La interacción en redes sociales es la suma de comentarios, las veces que se compartió la publicación y ciertas expresiones en forma de íconos o estados de ánimo, los cuales implica: me gusta (*like*), me encanta, me importa y me enoja.
relativamente fácil, los audios eran grabadas en la misma área donde yo estaba, así que varias ocasiones pude estar presente cuando estas se realizaban.

La coordinadora me enviaba los audios a través del correo Gmail, yo los descargaba y los editaba en Adobe Audition CS6, después los mismos reporteros se percataban que yo era la quien los editaba y ellos mismos me los enviaban.

El proceso era sencillo, aunque varias veces tuve complicaciones, tenía que limpiar el audio, editarlo para remover los sonidos que se generan por el aire golpeando los micrófonos conocidos comúnmente como "pops" o párrafos que se leían dos veces por error, a esto me refiero cuando hablo de complicaciones, yo editaba a tres reporteros en ese entonces, y había en particular uno de ellos, que se equivocaba al grabar, entonces solía repetir mucho sus oraciones, tenía que estar muy atenta a lo que hablaba en las grabaciones.

Al equivocarse en una sola palabra, volvía a repetir todo el párrafo, aunque este ya casi lo fuera a terminar y era básicamente volver a limpiar algo que ya había hecho, por el error de una sola palabra mal pronunciada.

Con el tiempo ya podía identificar en las gráficas del audio que era lo que tenía que quitar, las respiraciones, los espacios vacíos que son los más evidentes, y también las equivocaciones como tartamudeos o malas pronunciaciones.

Mi Coordinadora me reconocía que era muy rápida al editar a los reporteros, eso me hacía sentir bien, pues significaba que era eficiente. Recuerdo

que una vez, de las primeras ocasiones editando, se puso a escuchar detenidamente lo que había editado a ver si lo había hecho correctamente, si lo había limpiado debidamente etc., y le pareció muy bien.

Entonces después de eso me empezó a mandar a otro reportero, el cual es el que relataba las notas informativas del fin de semana. A eso me agrego algo un tanto diferente que para ser honesta me intimido las primeras veces.

La tarea consistía en lo mismo, edición de audio, pero ahora era para un programa radiofónico grabado de cuatro horas. Esto no lo hacía diariamente variaba porque mi turno finalizaba a las seis de la tarde, en esos días yo comencé a salir más tarde de cuando recién había entrado por cuestiones personales de la universidad cambio mi horario.

Entonces esa grabación completa del programa solía llegar casi a la hora de mi salida, varias veces si llegaba a tiempo y lo dejaba editado, pero cuando no, la Coordinadora se encargaba de ello, como acostumbraba hacerlo antes.

Obviamente yo estaba ahí de soporte, para ayudarla en el trabajo y además así aprender más cosas y no solo hacer notas, si no hacer cada vez más actividades. Este era un audio más largo, a veces me lo mandaban por intervención, por ejemplo, la bienvenida, segunda intervención, etc., igualmente por correo Gmail.

Era editado en el programa *Audition* y lo que tenía que hacer ahora era igualmente limpiar un poco el audio de ruidos o respiraciones, pero no abusar de

esa cuestión, puesto que ese audio tenía que simular un programa de radio en vivo, y naturalmente las personas tenemos que tomar aire de vez en cuando, o no podemos sonar con una voz tan corrida, como lo era en los reporteros, esos audios duraban poco tiempo y era más comprensible quitar de lleno las respiraciones.

Mucho de eso me fue enseñado antes de llevar a cabo cualquier actividad, además de limpiar el audio, ahora tenía que agregarle música de fondo tenue y usar el *fade in*<sup>9</sup> y *fade out*<sup>10</sup>. Creo recordar que eran aproximadamente de 15 a 20 intervenciones, como el audio era completo yo tenía que cortarlos en partes y mandarlos nombrados según su intervención de esta manera: *Bienvenida*, intervención 2, intervención 3, y así hasta llegar a la última nombrada despedida; al enviar el audio a mi Coordinadora ella lo mandaba al operador técnico correspondiente y lo insertaba al aire, de igual manera él iba a poder armar el orden del programa.

Por parte de la edición de audio, eso era todo lo que hacía, no dejando de lado que también buscaba las notas de entretenimiento y las publicaba, eso no lo deje de hacer, pero ahora era muy entretenido para mi editar los audios de los reporteros, porque sentía que depositaban mucha confianza en mí.

 $\ddot{\phantom{a}}$ 

<sup>&</sup>lt;sup>9</sup> Es una técnica que causa que una imagen o sonido aparezca gradualmente.

 $^{10}$  Consiste en la desaparición progresiva del sonido desde Primer Plano hasta llegar al punto 0.

El 29 de marzo del mismo año, me dieron introducción de una nueva actividad, el aprender a operar en la cabina de Máxima 96.3 FM, desde luego que para mí eso fue un reto mayor. Era algo totalmente desconocido que jamás había hecho, y estaba nerviosa, aunque en ese momento tan solo iba a observar y tomar notas, pero también estaba muy emocionada porque cada vez aprendía cosas nuevas.

En ese momento recuerdo que estaba un programa al aire y yo me encontraba ahí con el operador y la locutora escuchando y observando, antes de eso mi coordinadora me explico cómo funcionaba todo eso, el orden que tenía que haber, parámetros, y todo lo que esto conllevaba. Pero no paso más, quedo pendiente para cuando se presentara una oportunidad para que yo estuviera ahí, ahora como asistente de operador técnico.

Yo había mencionado desde el primer momento que fui a la entrevista para que me aceptaran como practicante en la radio, que me gustaba mucho la fotografía y tomaba fotos, y fue hasta el 14 de mayo de ese mismo año cuando me tocó realizar una sesión fotográfica a dos locutores, una de la estación Máxima 96.3 FM y otro de Activa 89.7 FM.

Ellos tenían tiempo comentándome que querían fotos nuevas para publicarlas en las fanpages de sus respectivas estaciones, y yo me ofrecí siempre a tomárselas. Las fotos fueron dentro de las cabinas donde cada uno de ellos participa, fue algo muy divertido, y ya estaba desenvolviéndome en otra actividad.

Ellos seleccionaron las fotografías que les gustaron y yo cuando me desocupaba de mis tareas de la radio y tenía tiempo, me ponía a editarlas ahí mismo. A los días ellos mismos se encargaron de publicarlas en las redes sociales. Alguna vez también yo publique, porque uno de ellos me lo pidió.

Finalmente el 20 de agosto del 2019 hice mi primera prueba como asistente de operación, estaba más nerviosa que la primera vez, como si fuera yo la que iba a entrar a hablar al aire, antes de eso yo tenía una hoja con apuntes que estuve estudiando, y todo el tiempo me ayudaron en cualquier duda o pregunta las personas que trabajan ahí.

Era una prueba de cuatro horas, o sea medio turno, empezó de 2:00 pm a 6:00 pm; me concentre demasiado y todo salió bien; a pesar de mis nervios me daba mucho miedo y pena equivocarme pues era algo que se transmitía al aire y tampoco quería decepcionar a las personas que me habían dado esa oportunidad. Como todo salió adecuadamente ese se convirtió en mi nuevo lugar, mi nueva área; ya no estaba más encargada de las redes ni en la oficina con la Coordinadora.

Ahora estaba ahí con la locutora, hubo dos días donde el operador que antes se quedaba como apoyo si necesitaba ayuda o tenía dudas, de igual manera también se encontraba la presentadora. Al antiguo operador le asignaron nuevas tareas, más avanzadas que requerían de más tiempo. Así que todos progresamos dentro de nuestras asignaciones en la radio.

Lo que llevaba a cabo era programar la música; me daban todos los días unas hojas nuevas en donde me indicaban la música que tenía que poner; ahí también aparecía de quién eran las canciones, cuánto tiempo duraban y cuánto tiempo de inicio tenía la canción.

Eso es porque en ese tiempo de fondo antes de que el artista empiece a cantar el locutor puede entrar a dar algún tipo de comentario. El locutor tiene que hacer unas dos a tres intervenciones en cada bloque, y en cada bloque agregaba de 6 a 7 canciones, pero esto a veces cambiaba si las canciones duraban mucho y el corte estaba muy corto o muy largo, de eso dependía si ponía más o quitaba.

En medio de cada canción es obligación poner un sweeper<sup>41</sup>, pues es para estar recordando la identidad de cada estación. Los cortes son muy importantes también, pues hay algunos que son pagados y a veces los clientes monitorean que salgan sus anuncios, si no fue así, te pueden sancionar, a mí nunca me paso.

Hay otros cortes que son material de la radio y son un poco más flexibles si por alguna razón se olvidara poner alguno, porque no hay clientes de por medio.

Cada uno de los anuncios y cortes tienen su respectiva hora y se debe de poner tal cual, todo eso lo indica enseguida del nombre de cada anuncio.

En los cortes se abría el micrófono al aire porque la locutora tenía que hacer comentarios sobre publicidad de distintas marcas.

 $\ddot{\phantom{a}}$ 

 $11$  Separador corto generalmente cargado de efectos de audio agresivos y poderosos, sirven como identificador de la emisora o programa de radio.

Siempre al mandar a un corte y al regresar a la programación tenía que agregar un tipo *sweeper*, pero este era diferente porque indicaba que íbamos a corte o que regresábamos del mismo.

Cada tope de hora tenía que agregar un identificativo de la radio y también un corte informativo, estos son diferentes en cada hora, noticias nuevas cada hora que son grabadas y editadas por la Coordinadora.

Todo lo que hacía me lo habían explicado antes muy bien, y también tenía mis apuntes conmigo cuando se me olvidaba algo o para confirmar. En muchas ocasiones, la locutora interactuaba conmigo mientras ella estaba al aire, le preguntaba cosas a su audiencia para crear dinamismo y de paso también me preguntaba a mí.

Era agradable y divertido estar ahí, me enteraba de muchas noticias interesantes, no solo de chismes de la farándula, noticias desde internacionales hasta locales, y la locutora conversaba conmigo mientras sonaba la música. Me aconsejaba para poder programar más rápido o me hacía comentarios constructivos.

También me toco estar presente en varias entrevistas, donde iban personas a promocionar alguna marca y servicio, yo configuraba la consola para abrir dos micrófonos y se escuchasen perfectamente al aire. Nunca me tocó a mí personalmente que entrevistaran a jóvenes cantantes locales, pero si se realizaban sobre todo en el turno matutino.

Me toco contestar algunas veces llamadas en la cabina de personas que solicitaban que se les programara alguna canción, o querían mandar saludos, igualmente también había otras que solicitaban cierta información de la radio, no fueron muchas las veces, las personas prefieren mandar Whatsapp o mensaje por Facebook, pero al menos la locutora con la que yo estaba, utilizaba más esa aplicación para estas situaciones de música o saludos.

Cada cabina cuenta con un celular, el cual se usa para ese tipo de interacción y también porque existe un grupo de operadores donde se puede reportar algún problema que se tenga.

Los controles remotos son otros de los audios que también insertaba en la programación de Máxima 96.3 FM, estos son grabaciones sobre promociones de diferentes lugares con la diferencia que a estos acuden los locutores a participar con las personas, hacen pequeñas entrevistas o preguntas a los encargados de los sitios sobre que ofrecen y sus promociones, y a veces se presentan dinámicas muy divertidas para llevarse premios, incluso si el control remoto es una gasolinera, existe la oportunidad de ganarse gasolina gratis, claro está, según los requisitos de la dinámica.

Estos audios son editados en la oficina de la Coordinadora, después ella o quien los haya editado, los ubica en una carpeta digital, y automáticamente a mí me aparecen en una carpeta digital de la cabina, donde lo único que tengo que hacer es insertarlo a la lista de reproducción, se enlistan después de dos

canciones, por ejemplo: *canción, canción, sweeper, control remoto* y así sucesivamente.

En esos casos la locutora los presenta, y participa muy poco en esos bloques porque son intervenciones que pueden llegar a durar hasta dos minutos.

Me tocó varias ocasiones que la locutora a la cual le operaba tenía que salir a esos controles y me quedaba yo sola en la cabina, en eso casos solo era meter los audios y nadie los presentaba.

Es muy importante estar al pendiente de esa carpeta digital antes mencionada, porque en un bloque se tienen que insertar dos intervenciones de esas promociones y como estaban transmitiendo en vivo, es relevante que las personas los escuchen y puedan ir a participar.

Algunos de los lugares donde se realizan estos controles son en gasolineras de toda la ciudad, La Brújula Pizza, Liverpool Galerías, González R, Kia Morelos, diferentes pastelerías, entre otros establecimientos.

También es valioso mencionar, que como lo describí anteriormente, al principio mis tareas asignadas en la radiodifusora fueron en las redes sociales, por lo tanto, me desempeñé en la gestión de las redes sociales como *community* manager<sup>12</sup> puesto que me encargaba de mantener activas, con información relevante y entretenida en tres de las fanpages de las diferentes estaciones del

 $\overline{a}$ 

<sup>&</sup>lt;sup>12</sup> Según Antonio Gallego, citado en Sixto (2018:11) "es quien se encarga de cuidar y mantener la comunidad de fieles seguidores que la marca o empresa atraiga, y ser el nexo de unión entre las necesidades de los mismos y las posibilidades de la empresa".

grupo Radio S.A., lo cual consistía en analizar primero qué tipo de publicaciones iba a publicar en las páginas.

Revisar detalladamente que la noticia fuera actual, y que no se hubiera publicado antes, esto debido a que, aunque yo manejaba mayormente las redes sociales, no era la única persona que alimentaba las plataformas; los locutores también compartían información.

Entonces tenía que cerciorarme de que no se repitieran las noticias, igualmente de las estaciones competencia; de preferencia debían ser datos frescos. Una vez veía eso, buscaba información en tendencia, posteriormente seleccionaba lo más importante de una forma concreta, eso como estrategia de comunicación, ya que el público, tanto de Máxima 96.3 FM como de Activa 89.7 FM, es joven y al ver mucha información puede parecerles tedioso y poco atractiva.

Sin embargo, cuando se precisaba poner información extra o más detallada en diversas ocasiones también podía ser óptimo.

Básicamente esas fueron todas las actividades que desempeñé en mi estancia como practicante en Grupo Radio S.A., me gusto bastante estar ahí, tuve equivocaciones como cualquiera, pero nada serio y eso me ayudaba a seguir mejorando y poner más atención en mis tareas asignadas.

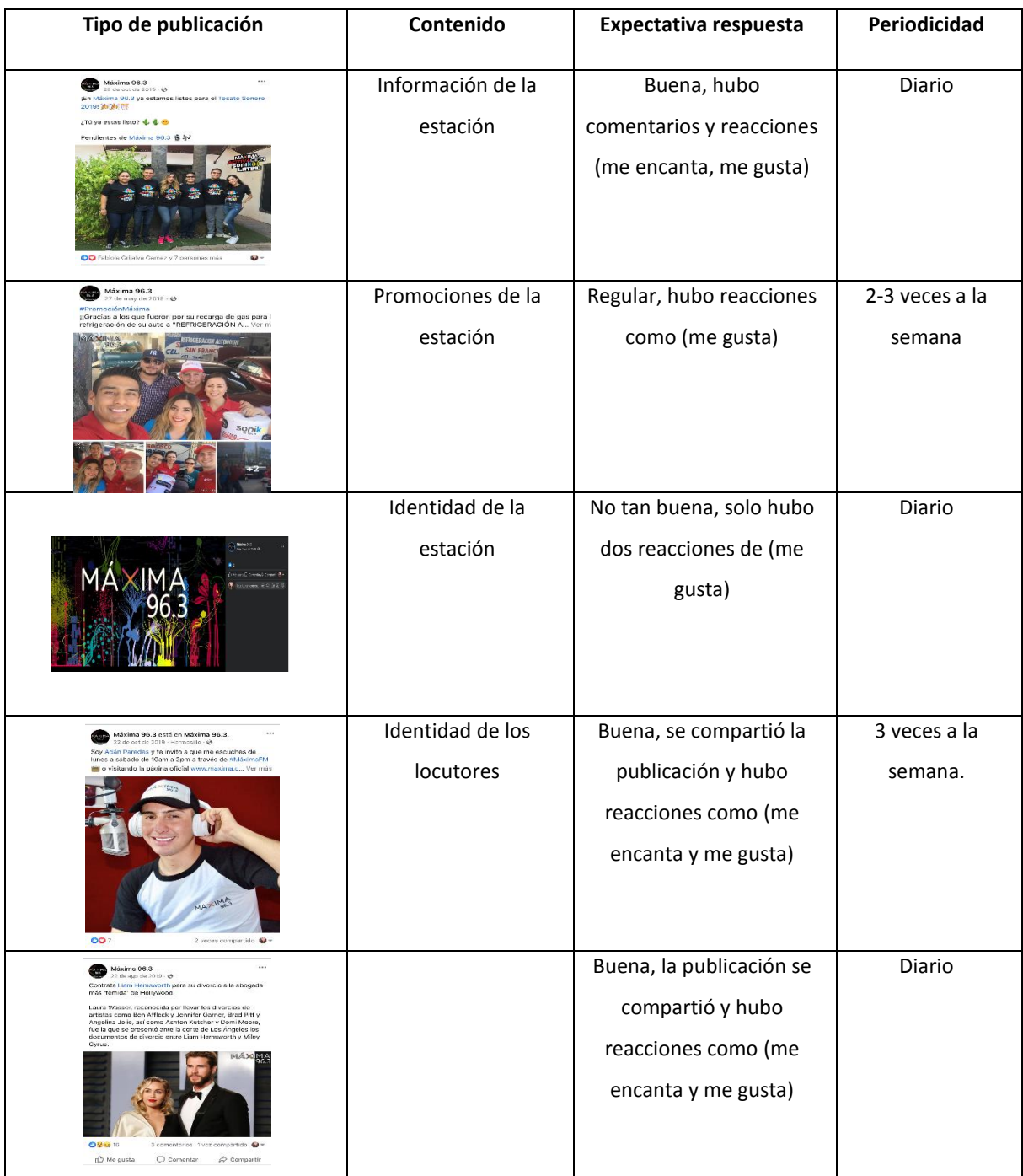

# Muestra de bitácora de publicaciones diarias/semanales en fanpage Máxima 96.3 FM:

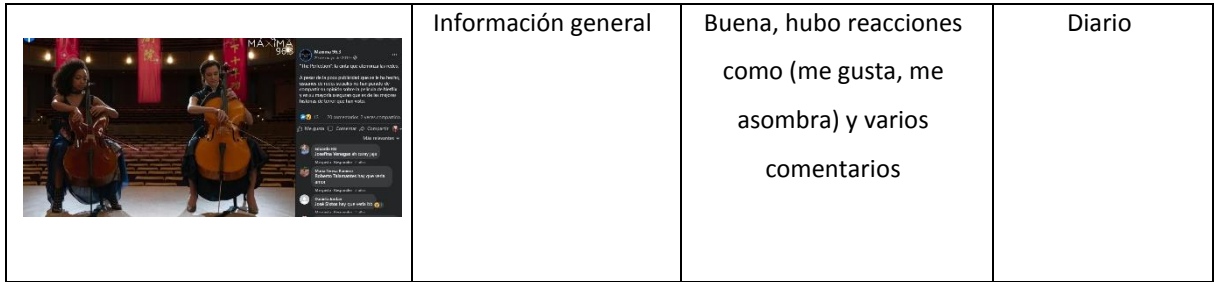

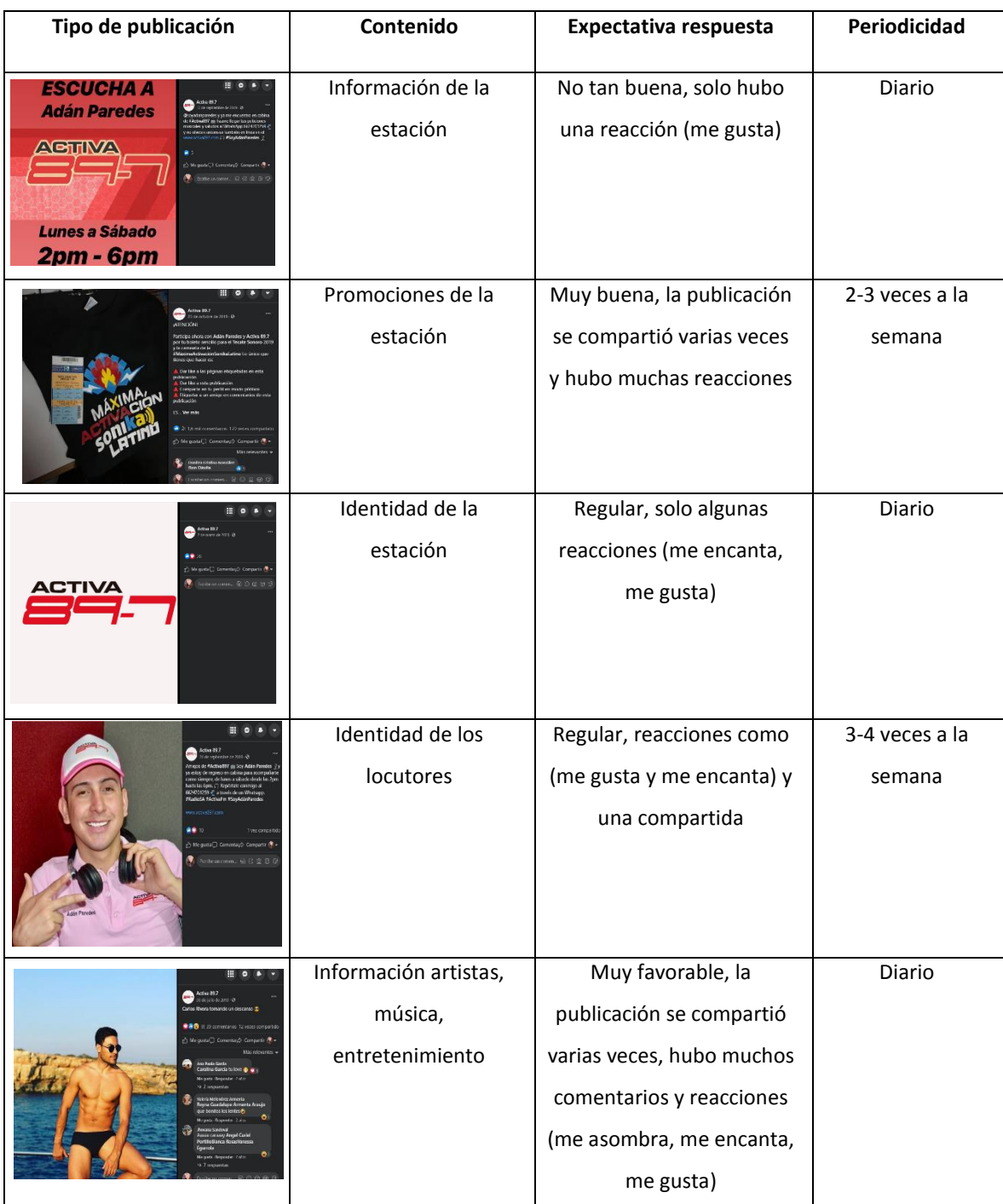

# Muestra de bitácora de publicaciones diarias/semanales en fanpage Activa 89.7 FM:

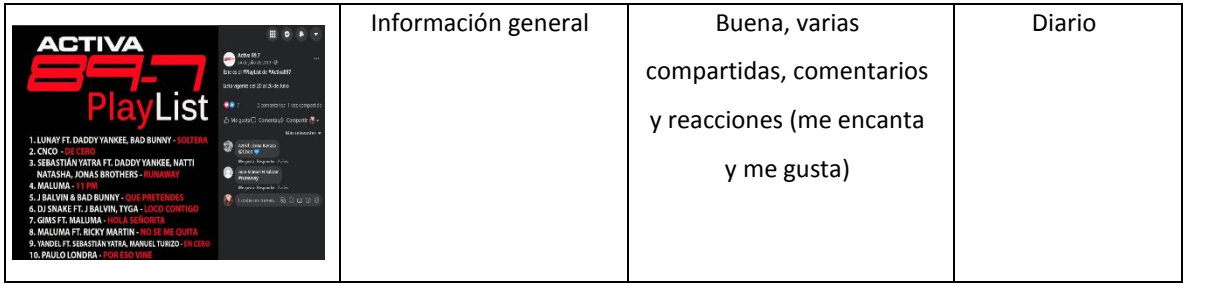

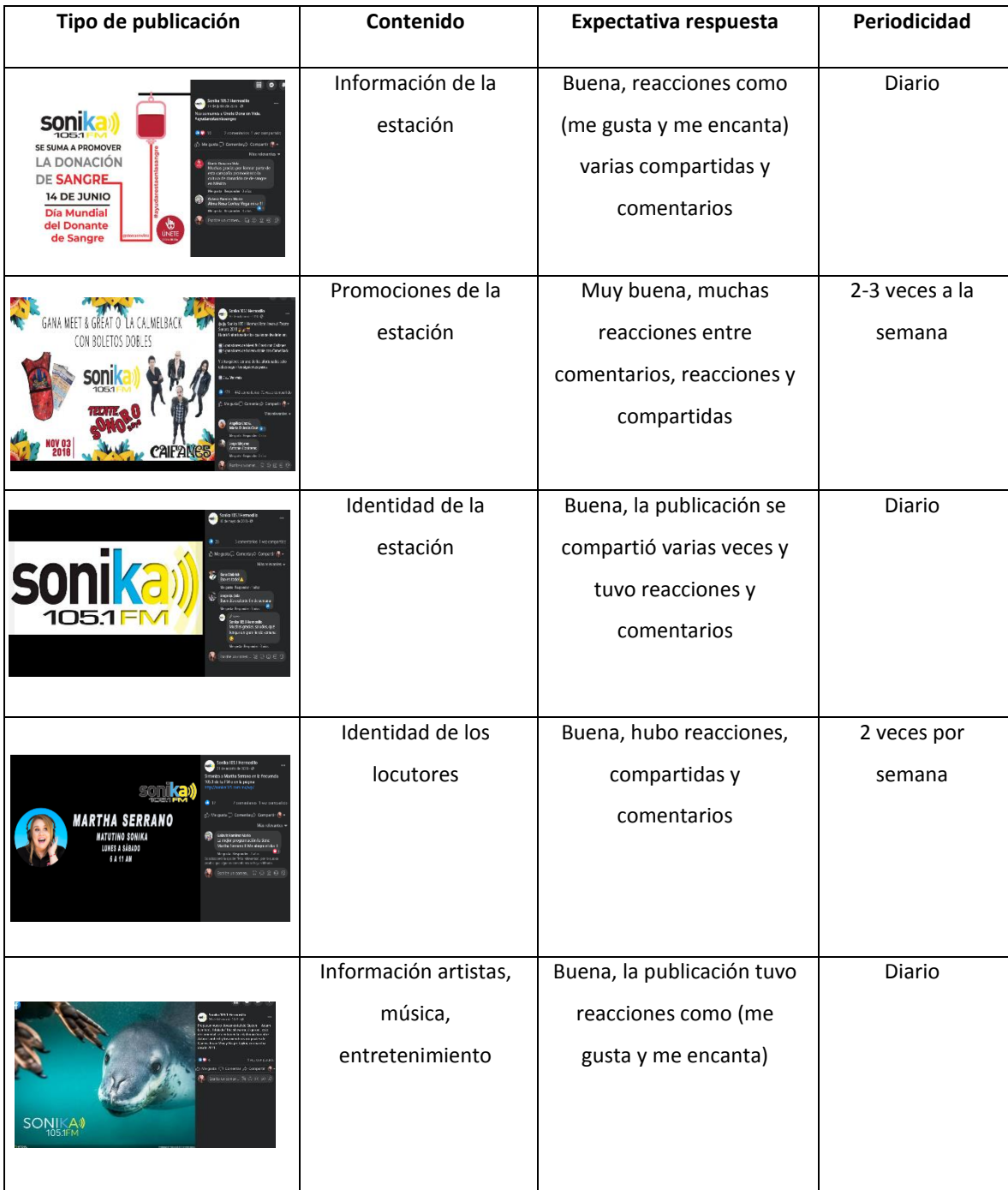

# Muestra de bitácora de publicaciones diarias/semanales en fanpage Sonika 105.1 FM:

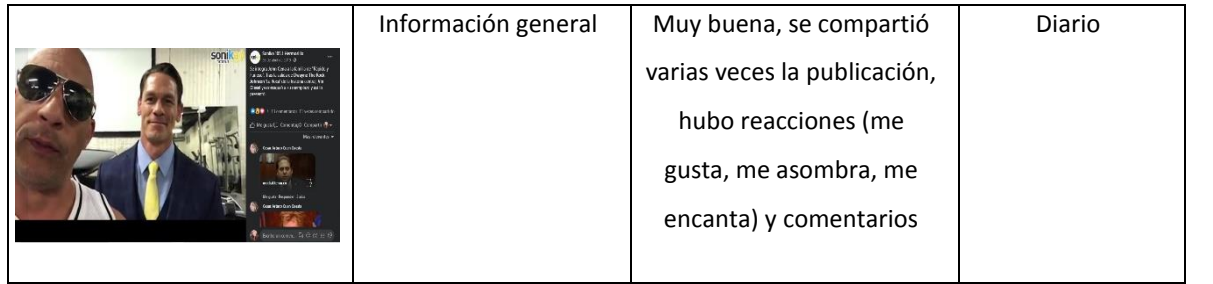

3.5 Estrategia general de gestión de publicaciones en las fanpages de las estaciones.

Al principio como era para mí totalmente nuevo y desconocido la respuesta de las audiencias y seguidores según cada estación, tuve que realizar una valoración sobre qué tipo de contenidos se subían a las páginas, esto para familiarizarme y ver la interacción que se generaba.

Era claro que tenía que informar y captar la atención del público sobre las noticias de sus artistas favoritos, pero no solo eso, sino también notas sobre cine, entre otras, así como también noticias sobre la ciudad; estas usualmente se compartían desde la página Poder Noticias Radiosa; en esa plataforma solo colaboré una o dos ocasiones.

Para lograr tener una mejor interacción con las audiencias publicaba como máximo en una hora dos notas, esto para no saturar de información y que no pareciera aburrido; además siempre trataba que fueran notas con diferentes giros como por ejemplo la primera nota de música, que si algún artista estaba estrenando algún sencillo, etcétera; y la siguiente publicación la enfocaba a otro tema, por decir ahora, referente al mundo del cine.

Estos dos tipos de estrategias las llevaba a cabo en su mayoría con las fanpages de Máxima y Activa, puesto que son públicos más jóvenes que se interesan más por esos temas, además de que notaba más o menos por cuáles se inclinaban o cuáles generaban mejor respuesta con el tiempo; así que

partiendo de ello, definía por dónde irme y cuál iba a impactar mejor a la hora de encontrar información.

Aunque, por supuesto, a veces variaba mi expectativa con la realidad. Esto por parte de las notas sobre entretenimiento porque igualmente a cada cierto tiempo que no fuera muy pronto de una publicación a otra; también publicaba sobre la identidad de la estación, si había promociones o sobre los locutores; todo que se distribuyera de manera ordenada con distintos enfoques e interacciones.

En la página de Sonika agregaba otros temas, además de los que mencione anteriormente; aquí insertaba notas sobre ciencia, de naturaleza, así como animales y tecnología, pues el público target es de personas de 30 a 60 años de edad aproximadamente; entonces se interesan más o reaccionan positivamente a este tipo de publicaciones que además eran muy interesantes.

Siguiendo constantemente con la misma dinámica de una nota sobre un género otra de otra y así simultáneamente, para variarle el contenido a las audiencias y seguidores, esto lo fui identificando con el tiempo, el cómo podía atrapar mejor el interés de las personas según los públicos target, no dejando de lado la valoración de reacciones y poniéndome en el lugar también de las audiencias y qué sería lo que me gustaría ver de una página de radio.

Fue de mucho apoyo, monitorear el comportamiento de cada una de las fanpages para conocer cómo podía ofrecerles mejor información y que cada vez los seguidores se involucraran más comentando y reaccionando; para esto es

importante que se pueda crear un espacio de empatía y también invitándolos a participar y conocer sus opiniones, que se sintieran parte de la comunidad según cada estación.

Y aunque también ya lo comenté, aún con estas técnicas o estrategias en ocasiones los resultados no eran tan favorables; cuando llegaba a pasar eso yo consideraba que lo peor es bloquearse, es mejor seguir buscando qué más y mejores cosas puedo compartir para que el público siga pendiente y que la pagina no pierda actividad, lo que conllevo estar redefiniendo el contenido y momento idóneo para publicar y buscar la reacción esperada en cada una de la fanpage.

## 4. RESULTADOS Y APORTES.

#### 4.1 Análisis de actividades realizadas.

Si bien muchas de las actividades que realicé las conocía o las había hecho con anterioridad en la universidad, como manejar los programas de edición y video (Photoshop y Audition); sin embargo, estar en un ambiente laboral consistía en hacerlo más detalladamente y de manera excelente.

Lo que aprendí fue adaptar mis conocimientos con los parámetros que manejaba la radiodifusora, mantener el tipo de contenido de cada estación para las redes sociales, aunque propiamente no me capacitaron.

Pero en cada actividad, me preguntaban si sabía hacerlo; lo hacía y después me hacían observaciones y recomendaciones; esto en los casos de diferentes ediciones; siempre estaban dispuestos en explicarme cualquier procedimiento.

Todos los colaboradores saben hacer diferentes actividades, no solo una cosa; la radio siempre es muy activa y no se puede perder tiempo o estar esperando a una persona que sepa hacer determinado asunto, como agregar controles remotos, etc., entonces por eso también yo tenía que estar en constante movimiento, ser proactiva para poder ayudar en lo que fuera necesario.

Te explican al principio lo que vas a hacer, pero también te preguntan qué es lo que sabes y no te puedes quedar ahí mismo; es como si yo me hubiera

quedado siempre con las redes sociales, nunca hubiera editado las grabaciones que los reporteros entregan, menos ser asistente de producción.

Tenía que interesarme en hacer diferentes actividades y así seguir creciendo profesionalmente. Cubriendo más espacio para que cuando ocuparán a un editor de video e imagen yo lo pudiera realizar; el tomar fotografías, el insertar un control remoto, contestar llamadas, etcétera.

Los empleados que llevan varios años dentro de la radio saben de eso y, como mencioné previamente, no recibí alguna capacitación, gran parte fue por cuenta propia; si nosotros queremos ser mejores en algo tenemos que buscarlo por fuera, en algún curso o taller.

Eso me lo explicó la Coordinadora porque ahí se enseña lo básico y está en cada quien buscar cómo mejorar y progresar; ahí te ayudan, te dan la mano, pero siempre tenemos que buscar seguir aprendiendo y actualizándonos.

### 4.2 Análisis de los aportes a la Unidad Receptora.

Mis aportaciones al principio fueron mantener las redes sociales activas, puesto que, a pesar que algunos de los locutores las mantenían y publicaban notas constantemente, al momento que yo llegué fue más fácil para ellos porque les quitaba un poco de trabajo y podían hacer otras actividades.

La diferencia de las notas que publicaba era que les comencé a agregar el logotipo de la estación según la *fanpage* donde publicaba; esto fue una recomendación que me hicieron, tal vez ellos no lo hacían porque a pesar de que es fácil les quitaba unos minutos de su tiempo y era más sencillo solo publicar la imagen o contenido.

Pero yo estaba ahí para hacer lo mejor posible y que el contenido se viera estético y de calidad. Al mismo tiempo, como yo tomo fotografías, les comentaba y trataba de animarlos sobre sesiones para hacer publicidad de su imagen como locutores, lo cual siempre les entusiasmó; fue en otro de los aspectos que contribuí porque sabía qué hace mucho no se actualizaban sus fotografías y por lo mismo casi no subían, pues eran básicamente siempre las mismas.

Fui de ayuda en varios aspectos para la Coordinadora de las estaciones y también para los locutores; posteriormente para el operador técnico de Máxima 96.3 FM debido a que casi no contaban con mucho personal ya que todos

estaban muy ocupados en diferentes actividades; entonces serví como apoyo para hacer menos pesado su trabajo y que no tuvieran tanta carga laboral.

La Coordinadora podía salir a comer más tranquila porque sabía que yo estaba ahí y podía editar sin problema alguno, y con ese tipo de detalles, ellos sabían que podían confiar en mí y asignarme casi cualquier tipo de tarea.

Después, cuando ya estaba colaborando en la cabina, también servía contestando los mensajes que la audiencia mandaba a la radio vía WhatsApp; eran demasiados mensajes y a veces no se tenía el tiempo de checar y contestar todos, por lo que me pedían revisarlos de vez en cuando y contestarlos si tenían una duda acerca de la radio, como votar por una canción, cuál era la dirección de esta, cuáles eran las horas disponibles, cuándo por ejemplo se hacían dinámicas para ganarse boletos gratis a festivales y tenían que pasar por ellos; así también contestando llamadas a clientes que buscaban paquetes sobre publicidad en la radio, en esos casos solo transfería las llamadas.

### 4.3 Análisis de los aportes en la formación profesional del estudiante.

Me dejó muchísimo aprendizaje el haber participado como practicante en Grupo Radio S.A., sin duda estar en el mundo laboral es un universo totalmente diferente al de la universidad; me era muy emocionante ver cómo funcionaba todo internamente, cómo se organizaban, y se hacían las cosas para que todo saliera de la mejor manera posible.

Definitivamente aportó bastante a mi formación profesional, y me demostraba cada vez a mí misma que podía cubrir lo que se me pedía; me sentía capaz, competente; me dio seguridad de hacer las cosas y de cierta manera agregar un poco de mi esencia.

En cada oportunidad que tenía preguntaba para qué era tal cosa, cómo funcionaba eso y que el otro; de esa manera cada vez más me familiarizaba con el entorno en el que estaba. Cuando publicaba las notas aprendí a ser más selectiva, seleccionar las mejores notas, las que sabía que iban a generar un impacto y que iba a ser del gusto de la audiencia para tener interactividad y no tomar la primera solamente para desocuparme rápido.

El leer y captar lo más importante de la información porque no se pueden poner textos demasiados largos en las *fanpages* de la radio, pues suelen ser poco atractivas para el público, por eso se debe solo escoger lo más relevante.

Mejore demasiado mi técnica al editar los audios, cada vez era más rápida y dominaba herramientas que antes no sabía utlizar en la universidad o de uso

personal; me pasó lo mismo cuando editaba en *Photoshop*, como era diario el uso de estos programas estaba muy familiarizada con ellos y los empleaba satisfactoriamente.

# Reflexión final respecto a lo que implica ser asistente de coordinación de operación.

Como reflexión final de que lo que implica ser asistente de operador técnico puedo decir que es algo muy entretenido e interesante en el que se te deposita mucha confianza, porque cualquier error que tengas será escuchado por muchísimas personas.

Es una tarea en la que se debe de poner el cien por ciento de atención y compromiso porque no tendrás segundas oportunidades si algo sale mal, además porque te pueden sancionar; debes de ser muy responsable con los tiempos de los cortes comerciales, verificar si todo está acomodado correctamente.

Si falta algo, notificarlo rápidamente al grupo de operadores o a la Coordinadora en este caso; en verdad es una actividad donde tienes que estar alerta si alguna canción se corta o se quita porque algunas veces traen fallas y la estación se queda en *stop*, eso significa que se queda en silencio y es un error grande.

Implica demasiadas cosas, pero sin duda alguna disfruté mucho estar colaborando como operadora técnica; era un reto constante para mi todos los días

que todo se escuchará bien y armónicamente, fue una de las actividades que más me daba miedo y la que más me termino gustando.

# Reflexión final respecto a la edición y postproducción de audio e imagen digital para la radio.

Editar tanto imagen como video es otra de las diligencias que disfruté mucho haciendo y que desde luego conlleva una gran obligación; se debe de tener muy buen oído y prestar atención a lo que estás escuchando para notar cualquier tipo de ruido o error porque a veces estamos oyendo sin interés.

Esto es justo lo contrario de lo que se tiene que hacer en estos casos, con el tiempo de constante uso te empiezas a familiarizar con los programas y todo se vuelve veloz; pero siempre, a pesar de que creas estar seguro, en el caso de los audios, todo el tiempo los verificaba, escuchándolos una hasta dos veces.

Nunca falta que por cualquier cosita haya un error, es mejor cerciorarse que quedo correctamente antes de que sea emitido o presentado en la radio, cualquier tipo de producción o producto debe ser hecho eficazmente y a conciencia.

Pasa lo mismo en el caso de la edición de la imagen, aunque acá existe un poco de flexibilidad, aun así, no se debe abusar de esto y siempre se debe llevar el mismo estilo para no perder la esencia o sentido de identidad según cada estación: cuáles son los colores que maneja el logotipo, cuál es el estilo de letra

etc., esas eran unas de las cosas que tomaba en cuenta al hacer diferente tipo de publicidad. El resultado debe ser estético y de valor agregado de identidad.

## Reflexión final respecto a lo que implica el manejo de redes sociales.

Las redes sociales son parte fundamental para cualquier empresa u organización, se tiene que tener mucho cuidado con el contenido que se publica; siempre tiene que concordar con el estilo que lleva cada estación; buscar técnicas para hacer a la audiencia participe de ellas, que interactúen contigo y que les guste el contenido para lograr un mayor alcance.

Es todo un proceso: de saber a qué hora publicar las notas, buscar las mejores de ellas, tomar solo la mejor información y hacer de tu *fanpage* la favorita de tu público; en lo personal buscaba notas divertidas e interesantes y me basaba en la edad del público de cada página porque lo mismo que les gusta a los jóvenes a lo mejor no a los adultos y viceversa.

En ninguna página publiqué alguna vez sobre política o temas que pueden despertar polémicas o discusión. Sin embargo, si me llegué a equivocar algunas ocasiones con respecto a las notas; me paso que quería publicar una nota a la página de Sonika y por error lo publique en Máxima.

En estas situaciones siempre revisaba bien, pero a veces simplemente me confundía de páginas; de todas maneras, como cada rato checaba las publicaciones para verificar que todo estaba todo bien, me daba cuenta

rápidamente al tener segundos, lo máximo un minuto publicado, a lo que me apresuraba a corregirlo.

Para mi suerte el tiempo en el que yo me daba cuenta de esos pequeños errores era demasiado pronto, tanto que ni si quiera habían sido vistos aún por los seguidores.

Por eso es súper recomendable examinar constantemente antes de mandar o publicar cualquier producto, y posteriormente cuando es publicado.

En la cuestión de las estrategias que se deben de implementar como community manager están, como lo comentaba anteriormente, el conocer profundamente al público que sigue las *fanpages*, conforme se publiquen las notas observar con cuál tipo de contenido la audiencia se identifica más, por ende, a esas van a interactuar mayormente de manera positiva.

Se deben mantener las redes sociales cien por ciento activas diariamente, con notas novedosas, de actualidad, interesante, informativas y al mismo tiempo divertido y entretenido; mantener una comunicación cercana y empática con los diferentes seguidores de las páginas, cuidando siempre la identidad de cada una de las estaciones según su formato.

Ser proactivo es un requisito muy importante ante esta tarea, pero sin llegar a saturar con información; por eso siempre distribuía las notas en lapsos de tiempo donde el público tuviera noticias de cada estación y dejándolo descansar,

por así decirlo, para no fastidiar; además que, de lo bueno poco y con las publicaciones se tiene que ser muy selectivo.

Además de las notas es necesario mantener a los seguidores informados de todo lo que pasa en las estaciones como promociones, servicios sociales, los playlist, la publicidad de la imagen de los locutores, entre otras; todo esto de la mano con una estrategia efectiva de comunicación, con atractivo visual y cuidando siempre la identidad de las *fanpages*.

En conclusión, se debe de crear contenido de calidad y estar implementando estrategias para mantener a la audiencia interesada sea cual sea nuestro objetivo, al mismo tiempo tratando de atraer a más personas para lograr fidelizarlas con las estaciones del corporativo.

Las anteriores fueron solo algunas estrategias y acciones que utilizaba, pero realmente hay muchas más; en los métodos que desarrollé fueron todos de manera orgánica, pero igualmente se puede pagar para que las publicaciones tengan más alcance, o bien, creando campañas y/o contratando *influencers*.

### 5. CONCLUSIONES Y RECOMENDACIONES.

El haber realizado mis prácticas profesionales me dejo un muy buen sabor de boca, cada día era un reto nuevo conmigo misma, entre cosas que ya sabía a ir descubriendo otras nuevas o simplemente puliendo el conocimiento que ya tenía sobre ellas.

Como fue el caso de los programas de edición (Photoshop y Audition) los cuales ya sabía usar, pero en la radiodifusora aprendí a emplear otras herramientas, a dominar con mayor precisión cada uno de los programas.

Sin duda aprendí demasiado, desde lo básico a cosas que me parecían antes muy difíciles de poder realizar sin ayuda. También el estar dentro del mundo laboral es algo que implica mucha disciplina, estar rodeado de personas profesionales te ayuda a que te la creas y puedas entregar lo mejor de ti en cada tarea, o producto comunicativo porque ya no nos encontramos en la universidad y se tiene que ser profesional.

Además, es algo muy positivo, pues te empiezas a relacionar con personas que tienen experiencia y se aprende a colaborar en equipo, convivir con gente que puede ayudar a tu crecimiento laboral y hacer contactos que te conozcan, que vean como trabajas, y si les gusta tienes una parte asegurada porque pueden venir muchísimas oportunidades en el futuro.

Me hizo ganar confianza en mí misma porque uno como estudiante no sabe a ciencia cierta sobre ese mundo y tener la posibilidad de colaborar en una empresa u organización te hace reforzar todos esos aspectos que te enseñan en la carrera; pero ahora debes de hacerlo más en serio, y cuando te das cuenta que puedas cubrir con todas esas actividades y expectativas, sabes que todos esos años en la universidad no han sido en vano y en realidad has aprendido, es algo que te hace sentir a la altura.

Y con más ganas de seguir creciendo, sobre todo porque en el mundo hay mucha competencia laboral y es algo que me dejo de aprendizaje también, el ser proactiva; aunque hayas terminado tu parte buscar que más puedes hacer porque, además de estar ayudando, al mismo tiempo también estas avanzando.

Te deja una gran satisfacción que tu trabajo valga la pena cuando recibes un comentario positivo sobre él o cuando te empiezan a considerar para más tareas, esa es la mejor señal de que les gusta cómo te desenvuelves porque depositan esa confianza en ti, porque ¡claro! estás ahí para hacer algo, para colaborar; pero en la unidad receptora en la que estuve eran muy directos y honestos y sé que si algo no les hubiera parecido me lo hubieran comentado.

La recomendación que puedo darle a los estudiantes del eje de producción de medios, además de ser muy proactivos, es que se la crean, que confíen en ellos mismos, pero tampoco de más; que sean y se sientan también profesionales

por el hecho de estar ahí, aunque sean practicantes, pero todo el tiempo aspirando a crecer, avanzar y en algún futuro, si les gusto el ambiente, de luchar para quedarse y demostrar que son capaces.

No está de más decir que la responsabilidad es un aspecto elemental, en cualquier lugar, el comprometerse al cien por ciento, aunque tengan miedo de equivocarse, háganlo, con miedo, pero háganlo; me tocó que siempre tuve a personas que me ayudaran en cualquier duda y aunque no se ofrecieran buscaba preguntar e interesarme por el funcionamiento de las cosas, aunque fueran cosas o actividades ajenas a mí.

Rodéense de personas profesionales y demuestren de la mejor manera todos sus conocimientos; sirve mucho siempre estar abierto a nuevas posibilidades. Proponer ideas, decir que les gusta y lo que saben hacer; estar en el mundo laboral no significa que sea aburrido, que todo sea firmemente serio, o formal, si lo es en parte, pero también te puedes divertir muchísimo descubriendo cosas nuevas.

En lo personal yo me entretenía y divertía mucho buscando las notas, editando las grabaciones etc., por eso recomiendo que entren a una unidad receptora que les guste y no solo por cumplir las prácticas profesionales, sobre todo porque se piensa a futuro la oportunidad de que puedan ser contratados al finalizar la universidad, o estando en ella incluso, el cuál fue mi caso, pues

justamente me ofrecieron quedarme con el puesto que tenia de asistente de operación en el turno que ya estaba de 14:00 a 18:00 hrs y por supuesto ahora con un sueldo y con la diferencia de que ahora tendría el turno completo de doce a seis, otra satisfacción que me deja el haber realizado mis practicas ahí, y que todo esfuerzo y tarea, valió la pena.

## 6. REFERENCIAS.

## \_ DIVISIÓN DE CIENCIAS SOCIALES DE LA UNIVERSIDAD DE SONORA

(2016). Manual de Procedimientos para la Titulación para la División de Ciencias

Sociales. Recuperado de [https://dcsociales.unison.mx/wp-](https://dcsociales.unison.mx/wp-content/uploads/2019/07/manual_lineamientos_titulacion.pdf)

[content/uploads/2019/07/manual\\_lineamientos\\_titulacion.pdf](https://dcsociales.unison.mx/wp-content/uploads/2019/07/manual_lineamientos_titulacion.pdf)

\_ Grupo Radio S. A. (s/f). Manual Interno (Desarrollo Organizacional).

\_ Grupo Radio S. A. (s/f). Código de Ética.

\_ H. COLEGIO ACADÉMICO (2020). Reglamento General de Prácticas

Profesionales. Recuperado de

[https://www.unison.mx/institucional/marconormativo/reglamentosescolares/Regla](https://www.unison.mx/institucional/marconormativo/reglamentosescolares/ReglamentoPracticasProfesionales/Reglamento_General_de_Practicas_Profesionales_Abril_2020.pdf)

[mentoPracticasProfesionales/Reglamento\\_General\\_de\\_Practicas\\_Profesionales\\_](https://www.unison.mx/institucional/marconormativo/reglamentosescolares/ReglamentoPracticasProfesionales/Reglamento_General_de_Practicas_Profesionales_Abril_2020.pdf)

[Abril\\_2020.pdf](https://www.unison.mx/institucional/marconormativo/reglamentosescolares/ReglamentoPracticasProfesionales/Reglamento_General_de_Practicas_Profesionales_Abril_2020.pdf)

\_ H. CONSEJO DIVISIONAL DE CIENCIAS SOCIALES (2014). ACUERDOS.

Recuperado de [https://dcsociales.unison.mx/acuerdos/2014/Acuerdos05\\_14.pdf](https://dcsociales.unison.mx/acuerdos/2014/Acuerdos05_14.pdf)

\_ H. CONSEJO DIVISIONAL DE CIENCIAS SOCIALES (2014). ACUERDOS.

Recuperado de

[https://dcsociales.unison.mx/acuerdos/2014/Anexos/anexo1\\_05\\_14.pdf](https://dcsociales.unison.mx/acuerdos/2014/Anexos/anexo1_05_14.pdf)

**\_ Sixto García, José** (2018). ¿Qué es un community manager? *En Gestión* 

profesional de redes sociales. Rutinas y estrategias de Community Management

(pp. 9-22). Salamanca: Comunicación Social.

## ANEXOS.

## Anexo 1: Formato 02.

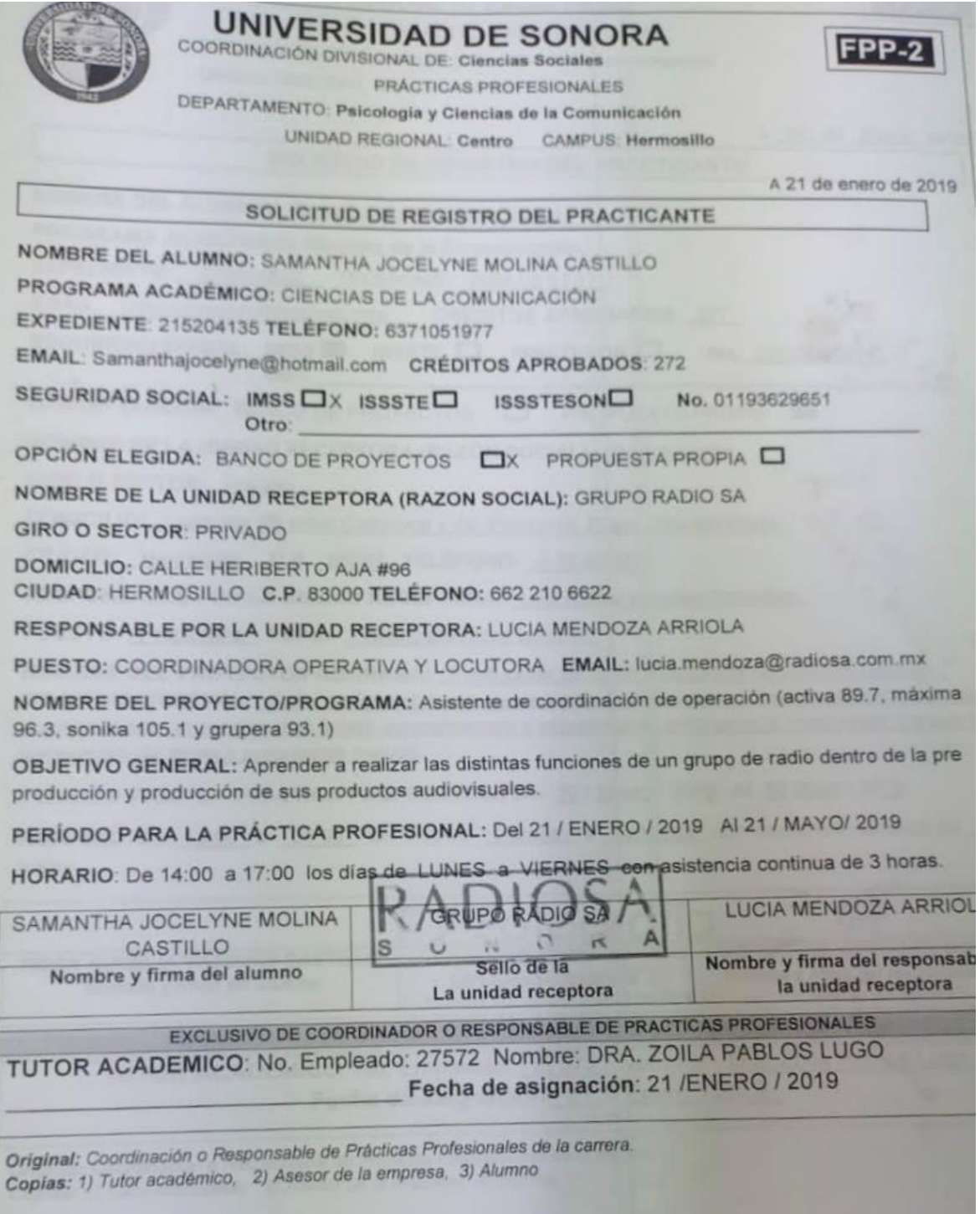

## Anexo 2: Formato 04.

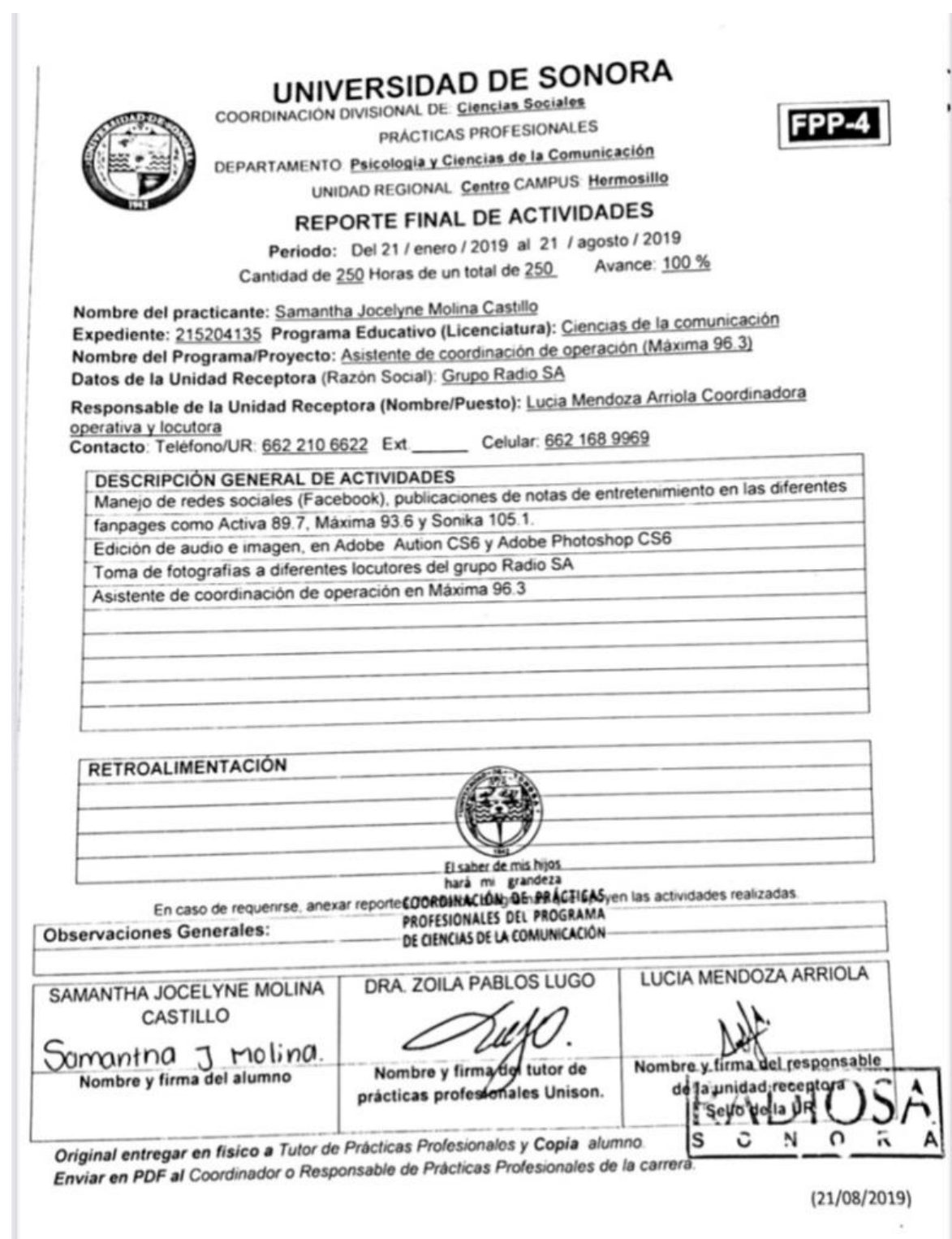
## Anexo 3: Constancia oficial de prácticas profesionales.

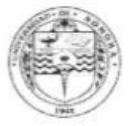

## UNIVERSIDAD DE SONORA

DIRECCIÓN DE SERVICIOS ESTUDIANTILES DIVISIÓN DE CIENCIAS SOCIALES PROGRAMA DE PRÁCTICAS PROFESIONALES

## **CONSTANCIA DE LIBERACIÓN**

Se extiende constancia de LIBERACIÓN al alumno (a) SAMANTHA JOCELYNE MOLINA CASTILLO con número de expediente 215204135 del Programa Educativo LICENCIATURA EN CIENCIAS DE LA COMUNICACION, quien realizó su Práctica Profesional o Estancia Profesional (9249 - PRÁCTICAS PROFESIONALES UNIVERSITARIAS), equivalente a 18 créditos del plan de estudios, en la Unidad Receptora GRUPO RADIOSA, durante el periodo 21-01-2019 al 21-05-2019, participando en el proyecto/programa ASISTENTE DE COORDINACIÓN DE OPERACIÓN (ACTIVA 89.7, MÁXIMA 96.3, SÓNIKA 105.1 Y **GRUPERA 93.1).** 

Se extiende la presente para los fines que convengan al interesado en la ciudad de Hermosillo, Sonora a los 6 días del mes de DICIEMBRE de 2021.

> Atentamente "El saber de mis hijos hará mi grandeza"

saber de mis hijos **COLA PABLACE DE PRACTICAS** 

Responsable o C85HHHHHH H COMUNICACIÓN Prácticas Profesionales del Programa Educativo

**TINEZ GARCIA MARTHAM** 

Coordinador Divisional de Prácticas Profesionales

C.c.p.- Archivo

Anexo 4: Ejemplos de publicaciones generadas en fanpage Máxima 96.3 FM.

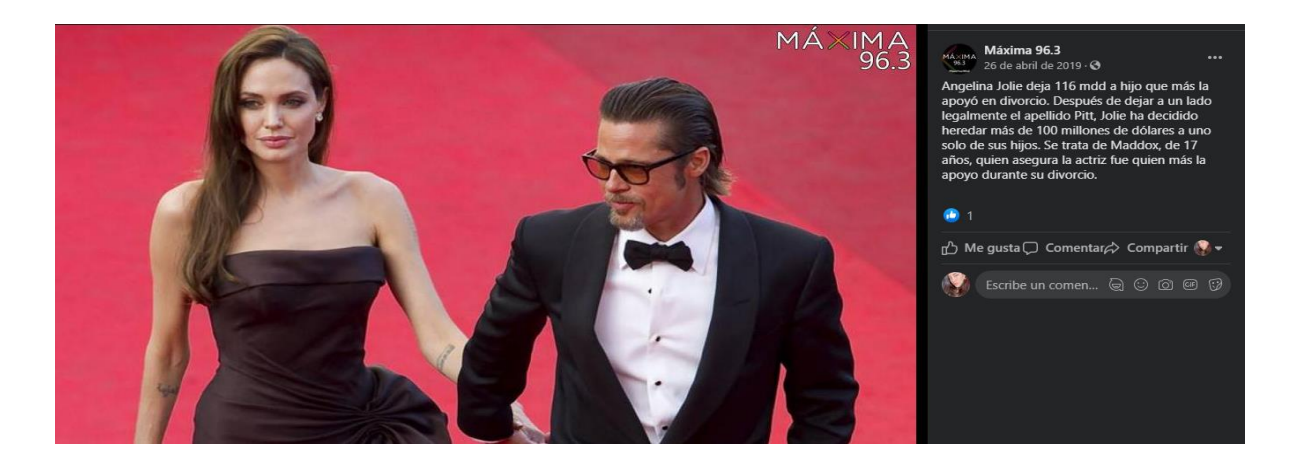

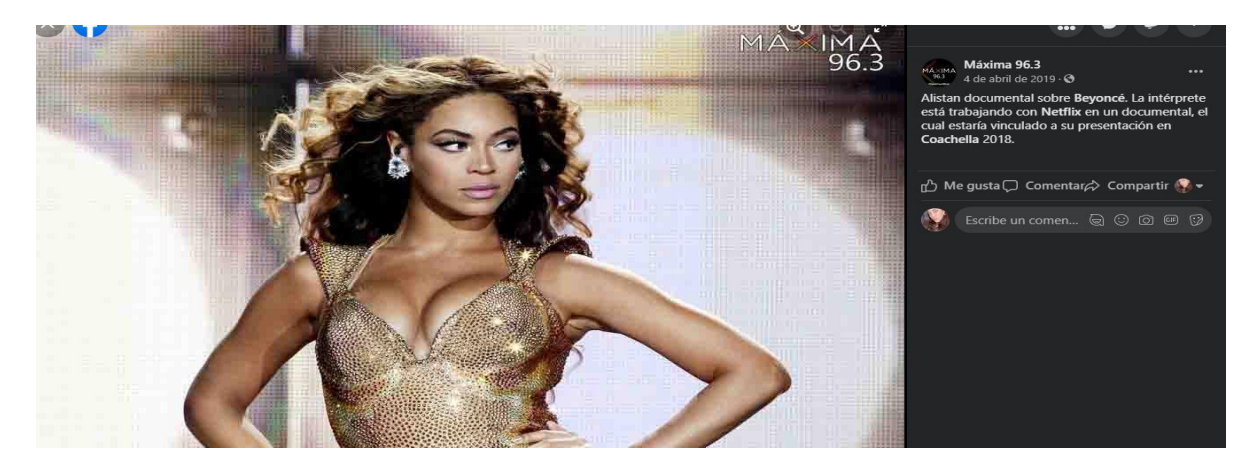

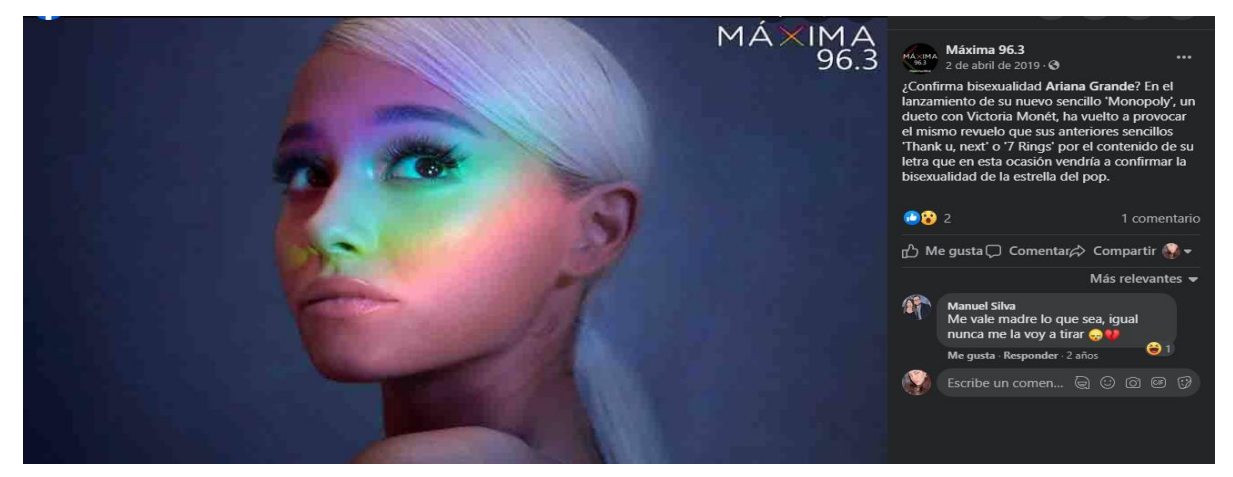

Fotos editadas de los ganadores de boletos dobles para el festival Tecate Sonoro 2019.

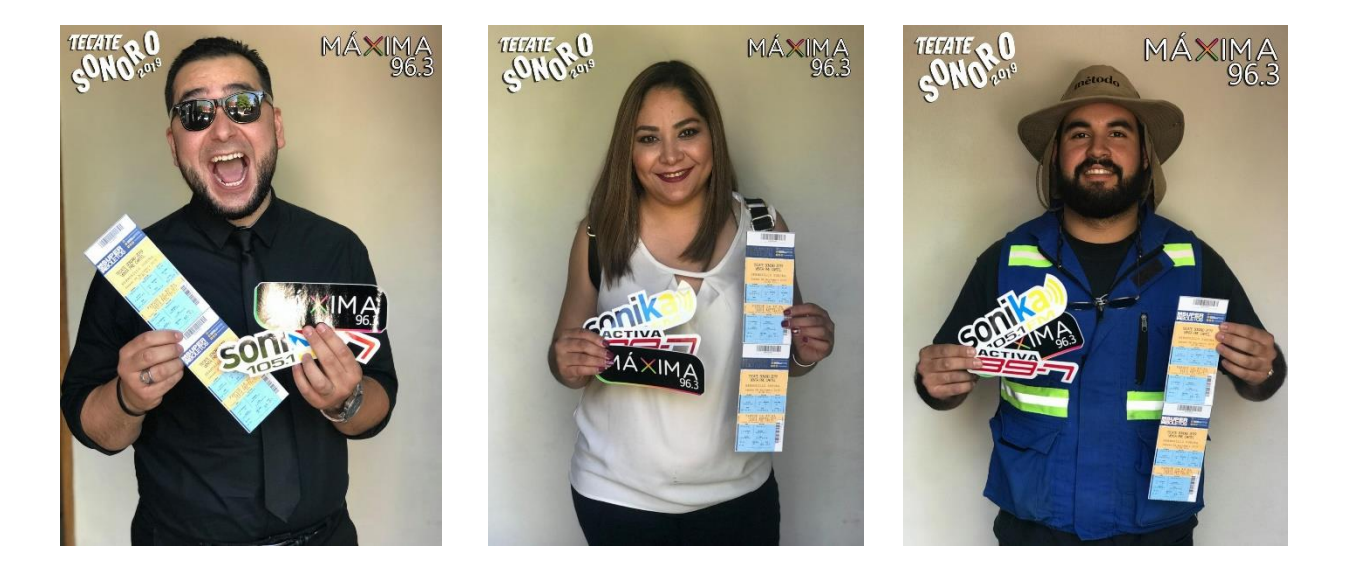

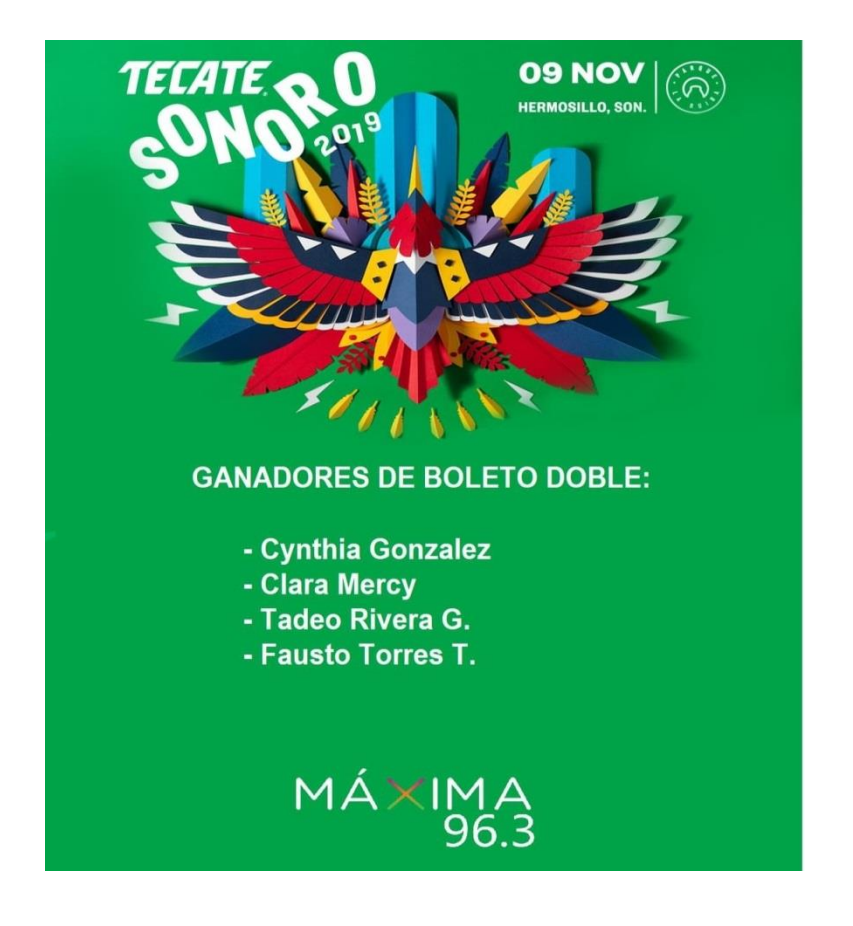

Anexo 5: Ejemplos de contenidos generados en fanpage Activa 89.7 FM.

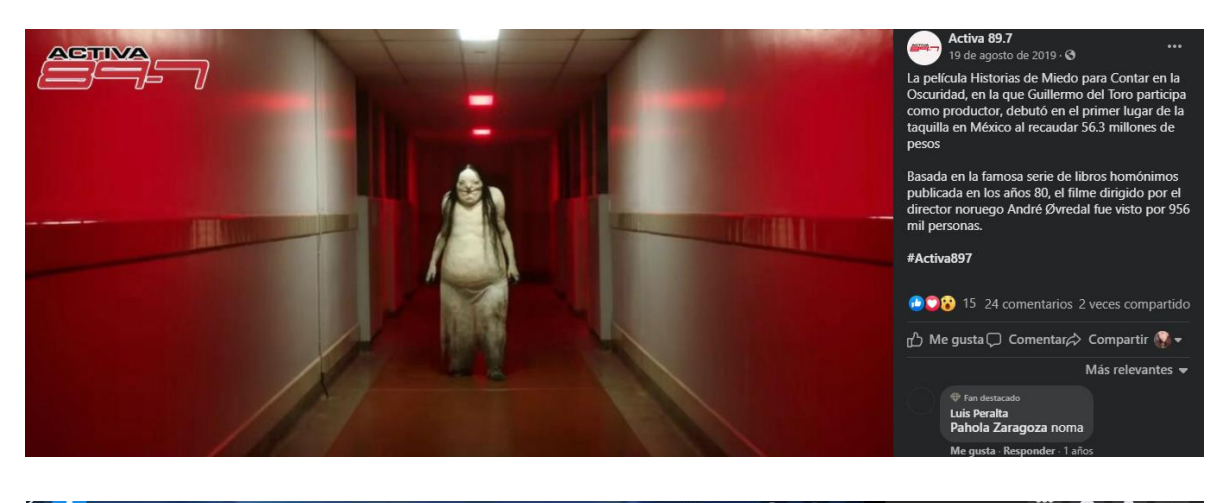

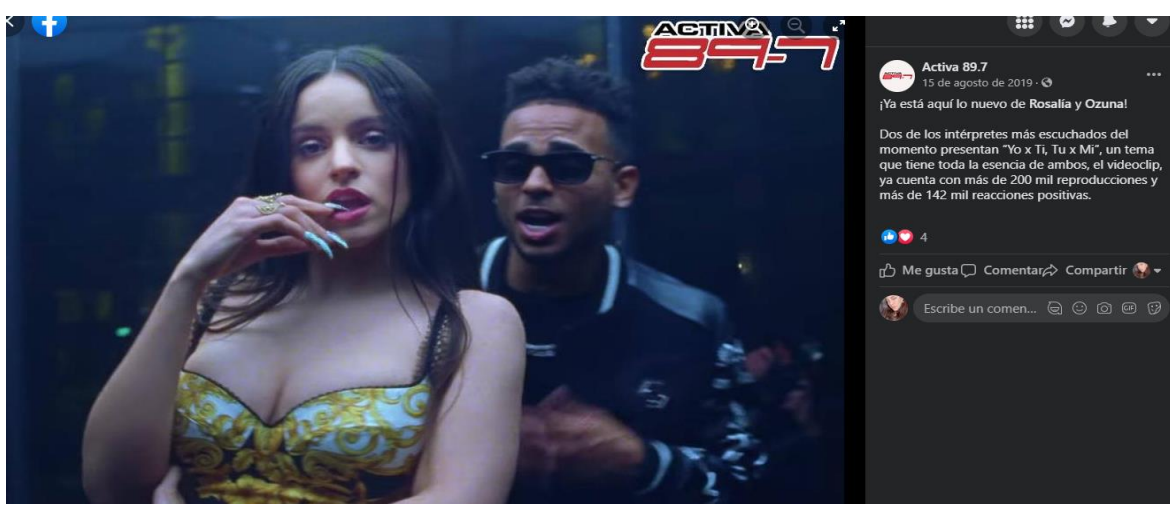

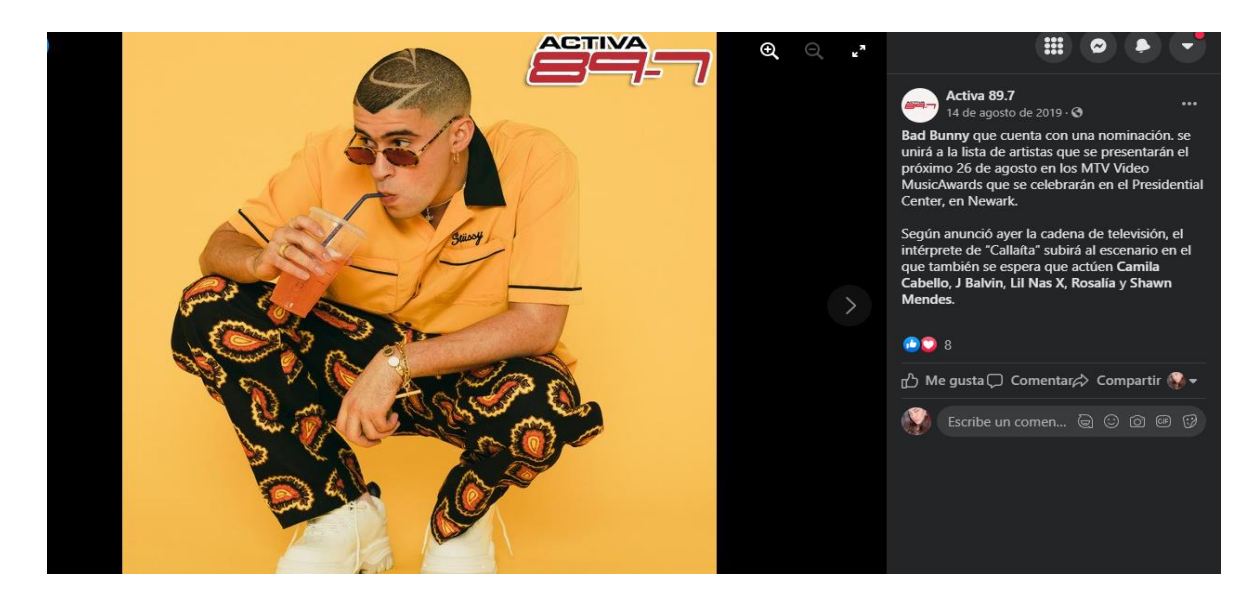

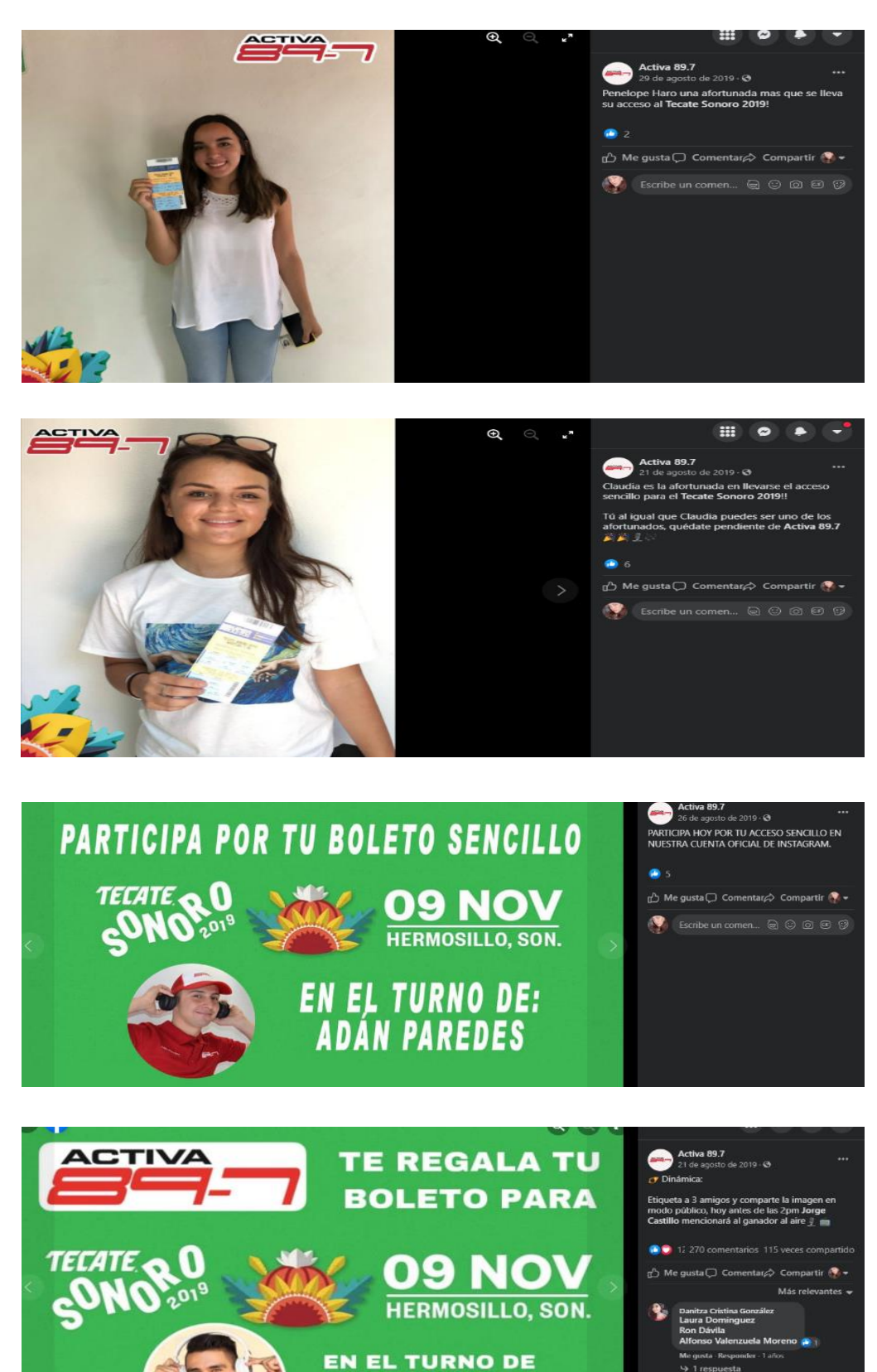

**JORGE CASTILLO DE 10AM A 2PM** 

Promoción de imagen de locutor.

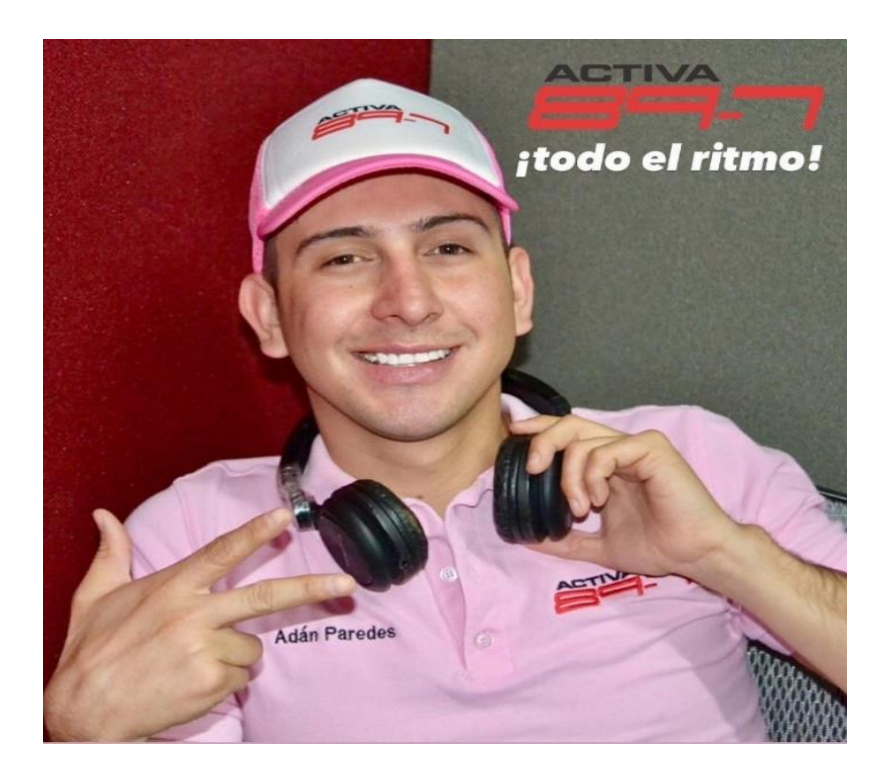

Anexo 6: Ejemplos de contenidos generados en fanpage Sonika 105.1 FM.

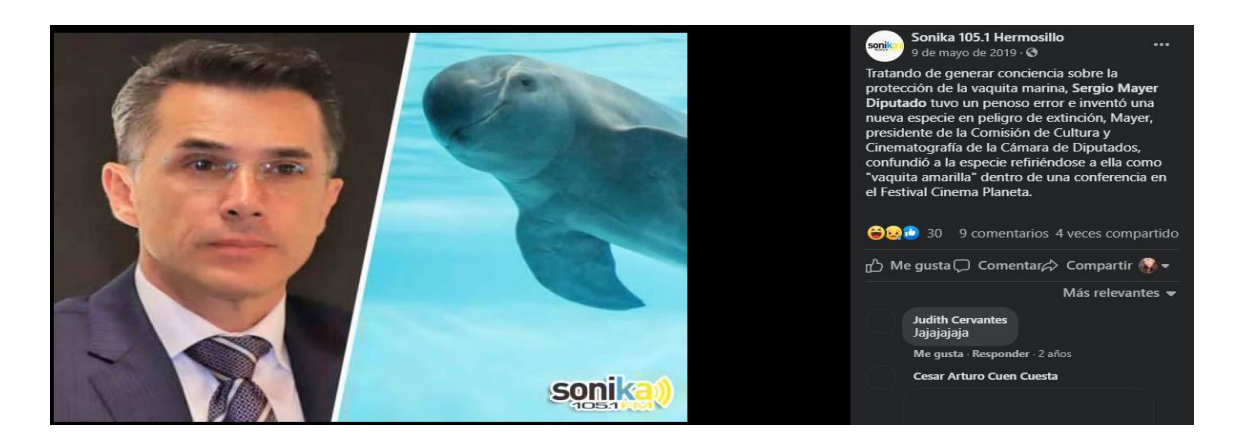

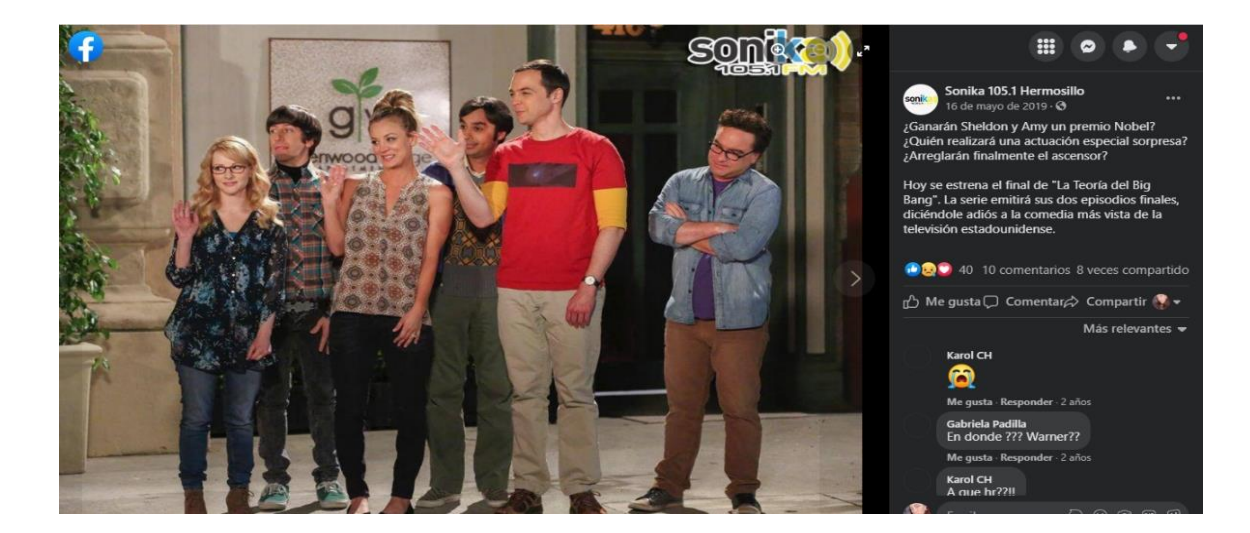

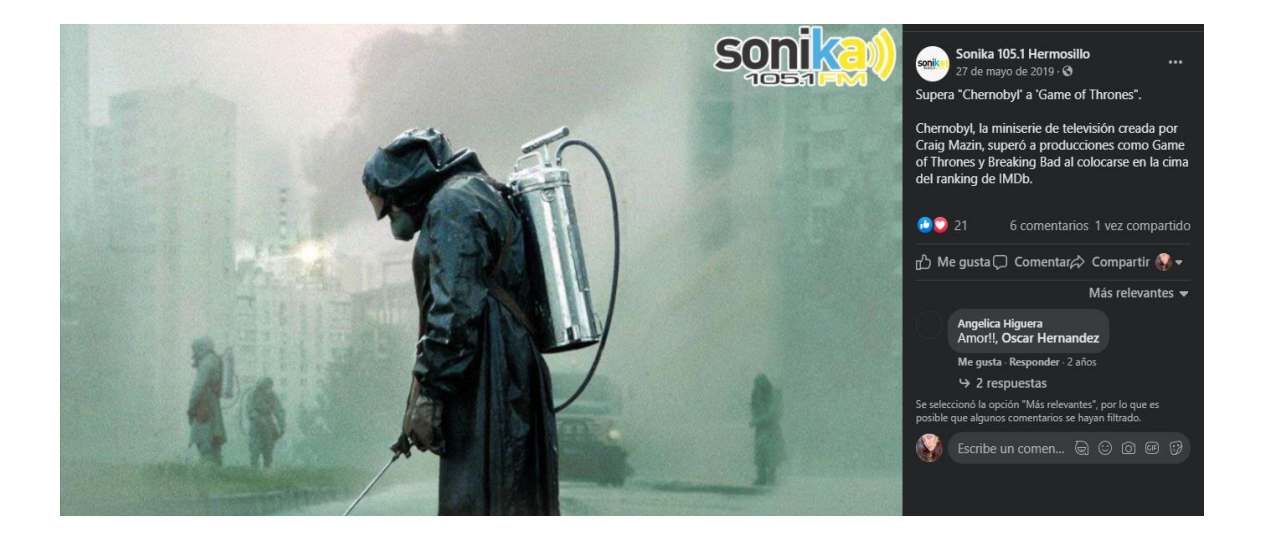

Ganadora de dinámica en Sonika.

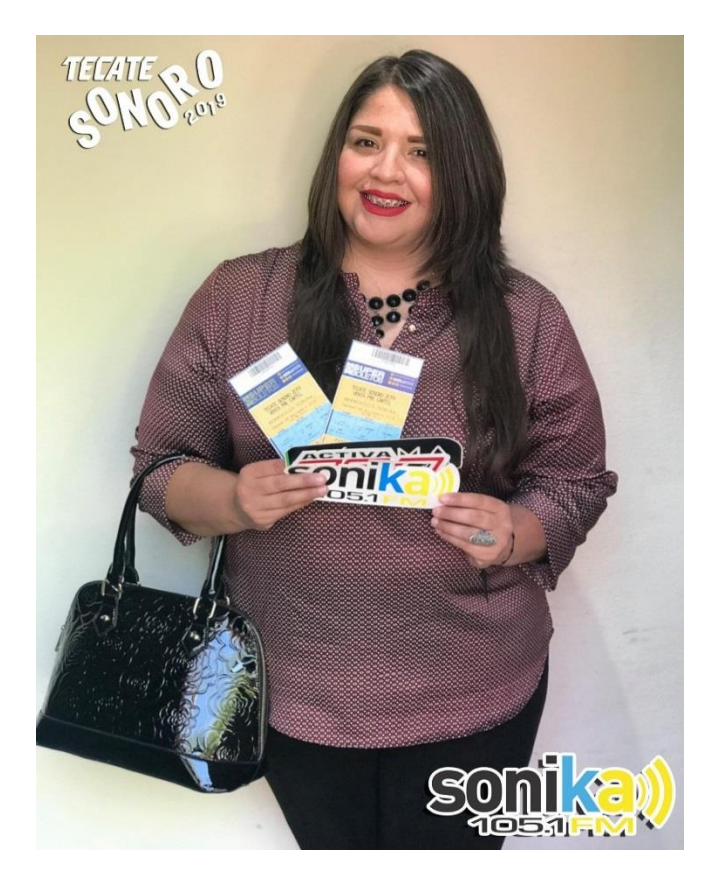

Fotografía anunciando ganadores de Sonika.

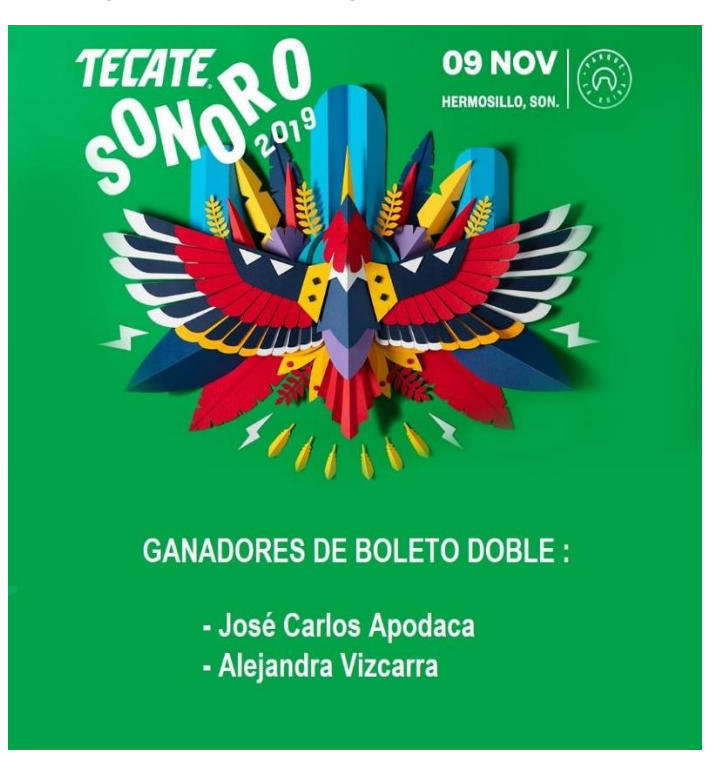

Anexo 7: Promoción e identidad de locutores de las estaciones y convivencia.

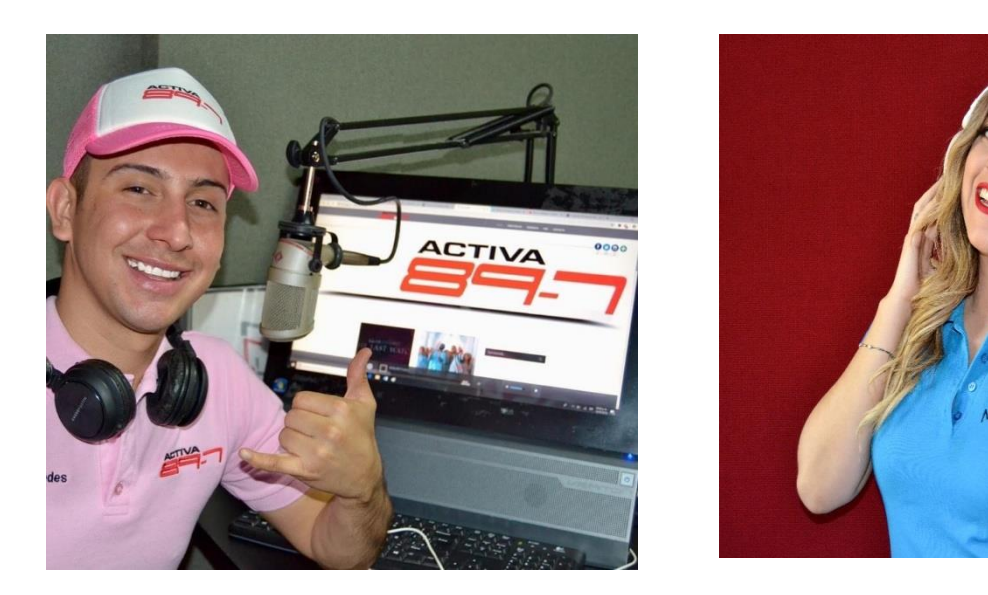

Locutores y practicantes de las diferentes estaciones de grupo Radio S.A.

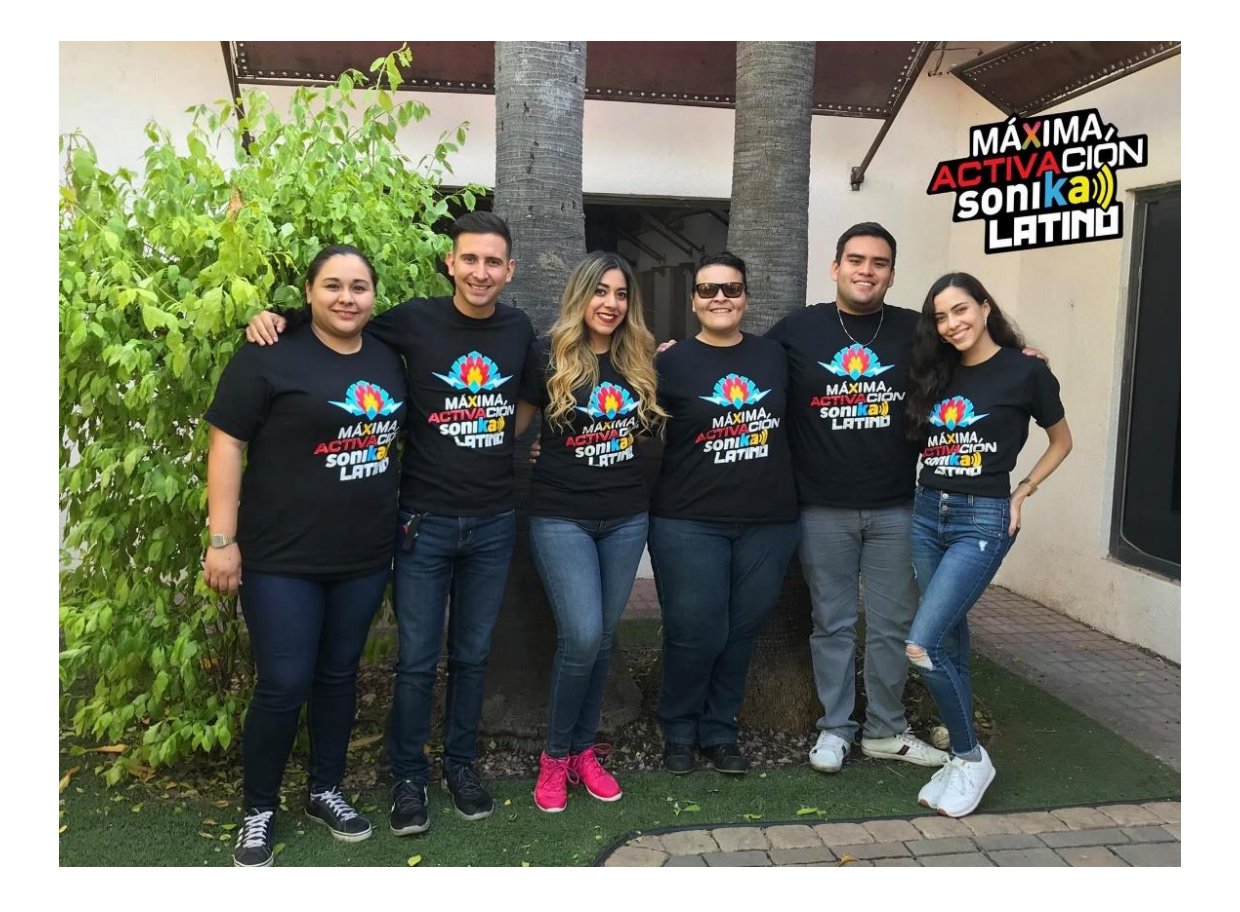